ФИО: Белгородский Валерий Савульянистерство науки и высшего образования Российской Федерации Должность: Ректор<br>Должность: Ректор должное государственное бюджетное образовательное учреждение высшего образования «Российский государственный университет им. А.Н. Косыгина 8df276ee93e17c18e7bee9e7cad2d0ed9ab82473(Технологии. Дизайн. Искусство)» Документ подписан простой электронной подписью Информация о владельце: Дата подписания: 11.10.2023 10:46:26 Уникальный программный ключ:

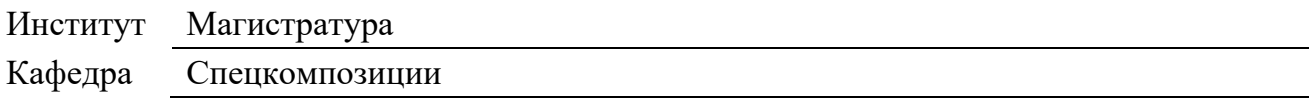

### **РАБОЧАЯ ПРОГРАММА УЧЕБНОЙ ДИСЦИПЛИНЫ**

#### **Интеллектуальное проектирование**

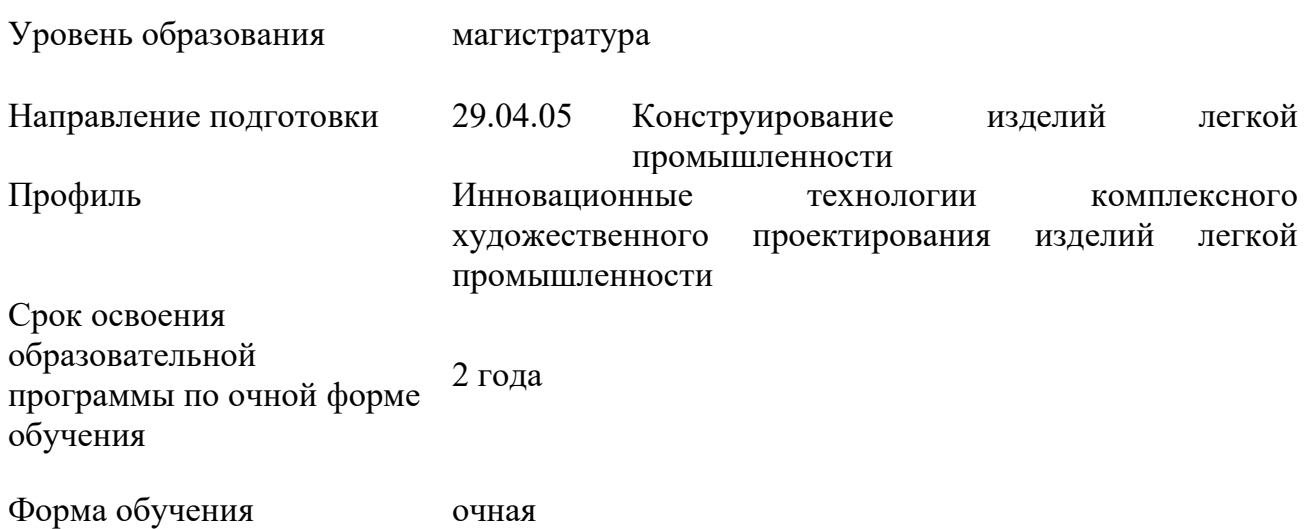

Рабочая программа учебной дисциплины «Интеллектуальное проектирование» основной профессиональной образовательной программы высшего образования*,* рассмотрена и одобрена на заседании кафедры, протокол № 4 от 16.02.2023 г.

Разработчик рабочей программы учебной дисциплины:

Доцент О.В. Синева

Заведующий кафедрой: В.В. Костылева

#### **1. ОБЩИЕ СВЕДЕНИЯ**

Учебная дисциплина «Интеллектуальное проектирование» изучается в четвертом семестре.

Курсовая работа/Курсовой проект – не предусмотрены.

1.1. Форма промежуточной аттестации:

третий семестр - зачет

1.2. Место учебной дисциплины в структуре ОПОП

Учебная дисциплина «Интеллектуальное проектирование» относится к обязательной части программы.

Изучение дисциплины опирается на результаты освоения образовательной программы предыдущего уровня.

Основой для освоения дисциплины являются результаты обучения по предшествующим дисциплинам и практикам:

- − Метод концептуального моделирования объемных форм;
- − Трендвотчинг;
- − Инновационные технологии в художественном проектировании объемных форм;
- − Модная иллюстрация;
- − Метод концептуального моделирования объемных форм;
- − Современные методы художественного проектирования;
- − Креативное художественное проектирование;
- − 3 д моделирование объемных форм.

Результаты освоения учебной дисциплины в дальнейшем будут использованы при прохождении производственной практики и выполнении выпускной квалификационной работы.

#### **2. ЦЕЛИ И ПЛАНИРУЕМЫЕ РЕЗУЛЬТАТЫ ОБУЧЕНИЯ ПО ДИСЦИПЛИНЕ**

Целями изучения дисциплины «Интеллектуальное проектирование» являются:

− изучение методов и подходов к разработке инновационных решений в области комплексного художественного проектирования изделий легкой промышленности;

− знакомство с интеллектуальными системами проектирования (CAD, CAM, CAE и др.) и учатся применять их для разработки и визуализации дизайна изделий легкой промышленности;

− изучение методов концептуального проектирования, анализа требований заказчика, создания эскизов и моделей, а также применение инновационных подходов к дизайну изделий;

− углубление знаний в области легкой промышленности, изучают особенности процесса проектирования и разработки инновационных изделий, а также анализируют современные тенденции и технологические инновации в данной отрасли;

− знакомство с основными принципами инновационного менеджмента, учатся анализировать рынок и потребности потребителей, а также разрабатывать инновационные концепции и проекты в области легкой промышленности;

− формирование у обучающихся компетенции, установленной образовательной программой в соответствии с ФГОС ВО по данной дисциплине.

Результаты освоения учебной дисциплины в дальнейшем будут использованы при прохождении производственной практики и выполнении выпускной квалификационной работы.

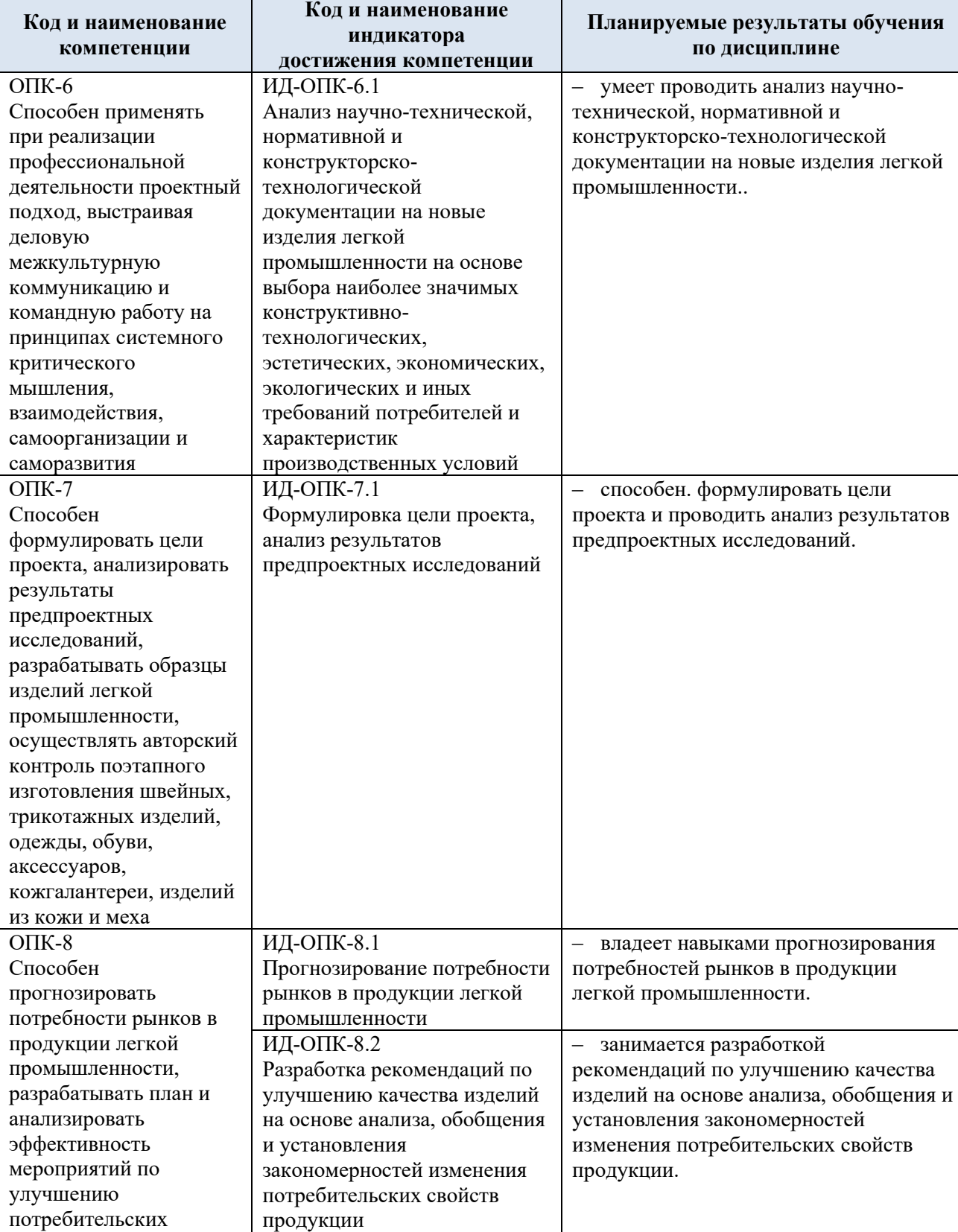

свойств и качества

2.1. Формируемые компетенции, индикаторы достижения компетенций, соотнесённые с планируемыми результатами обучения по дисциплине:

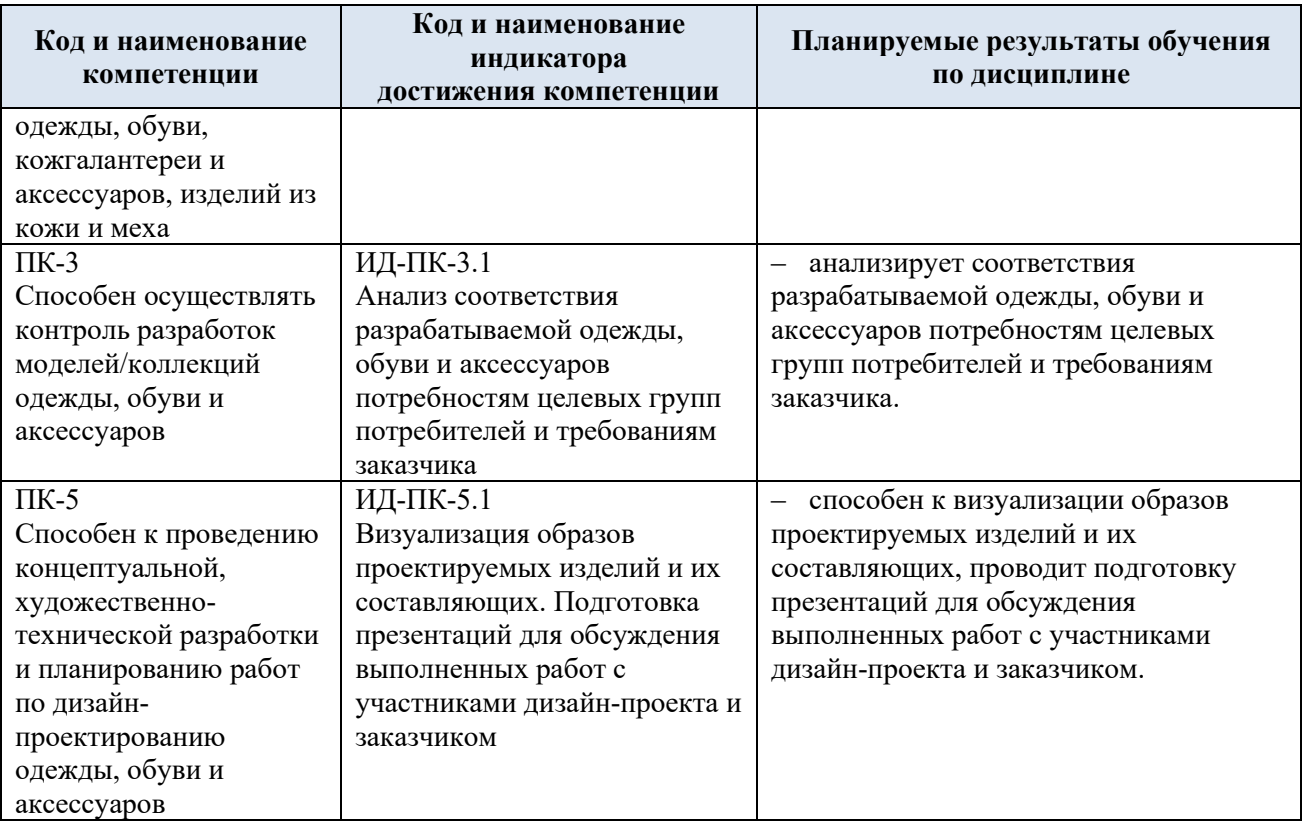

## **3. СТРУКТУРА И СОДЕРЖАНИЕ УЧЕБНОЙ ДИСЦИПЛИНЫ**

Общая трудоёмкость учебной дисциплины по учебному плану составляет:

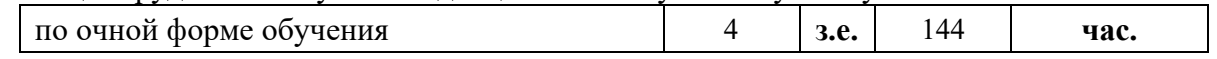

3.1. Структура учебной дисциплины для обучающихся по видам занятий (очная форма обучения)

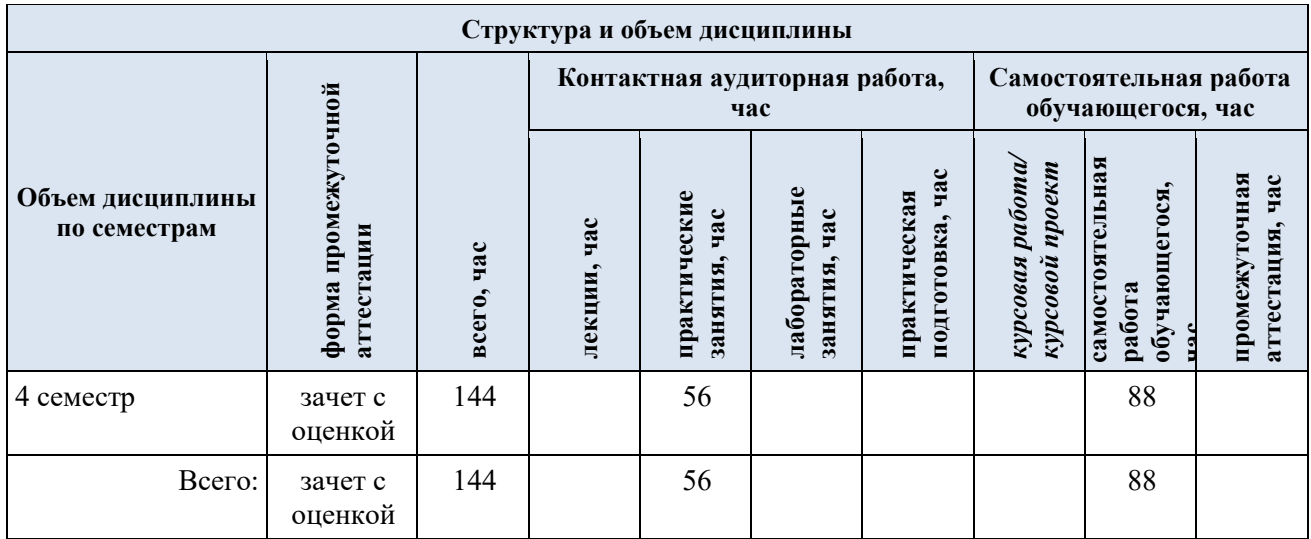

3.2. Структура учебной дисциплины для обучающихся по разделам и темам дисциплины: (очная форма обучения)

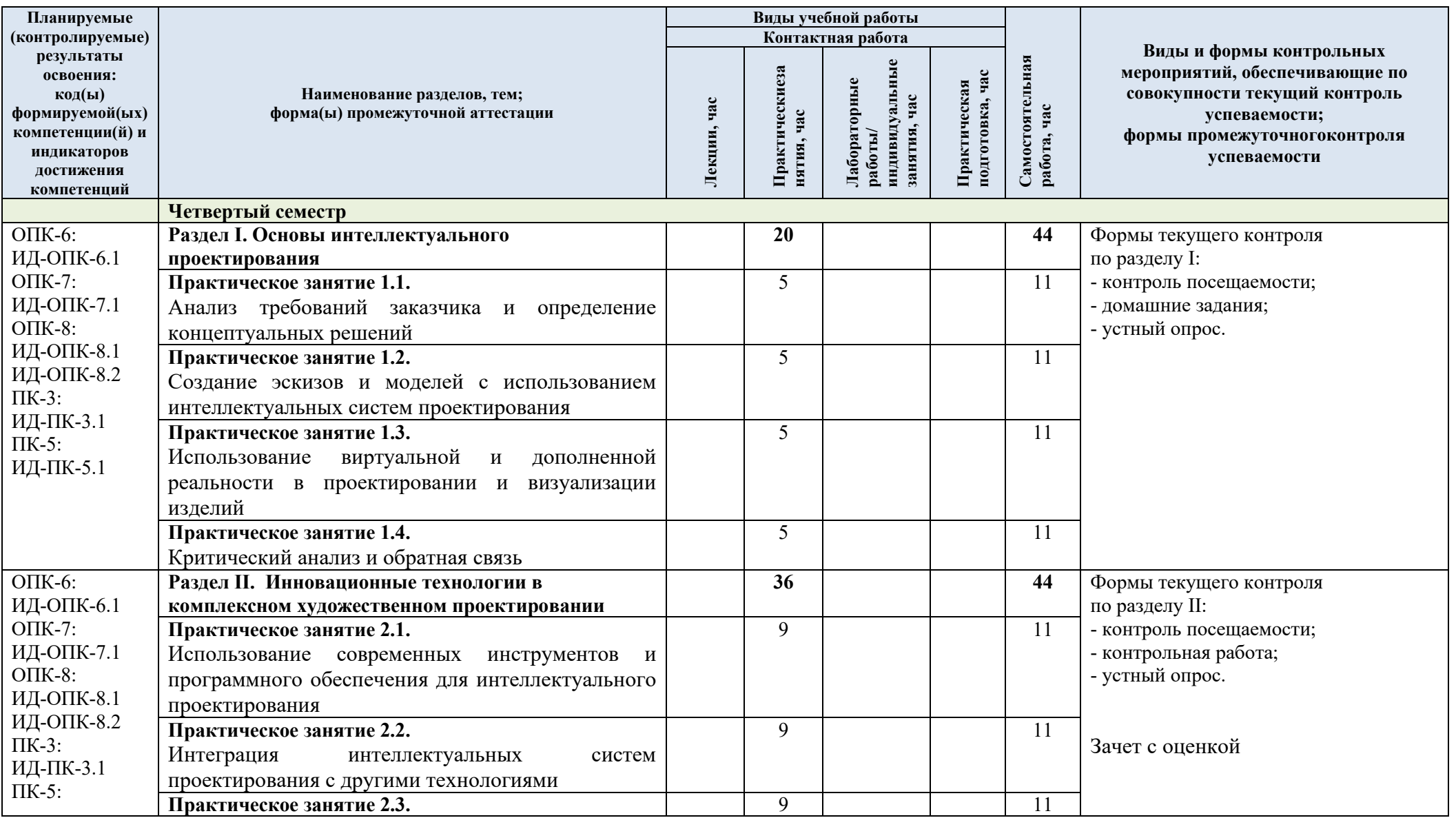

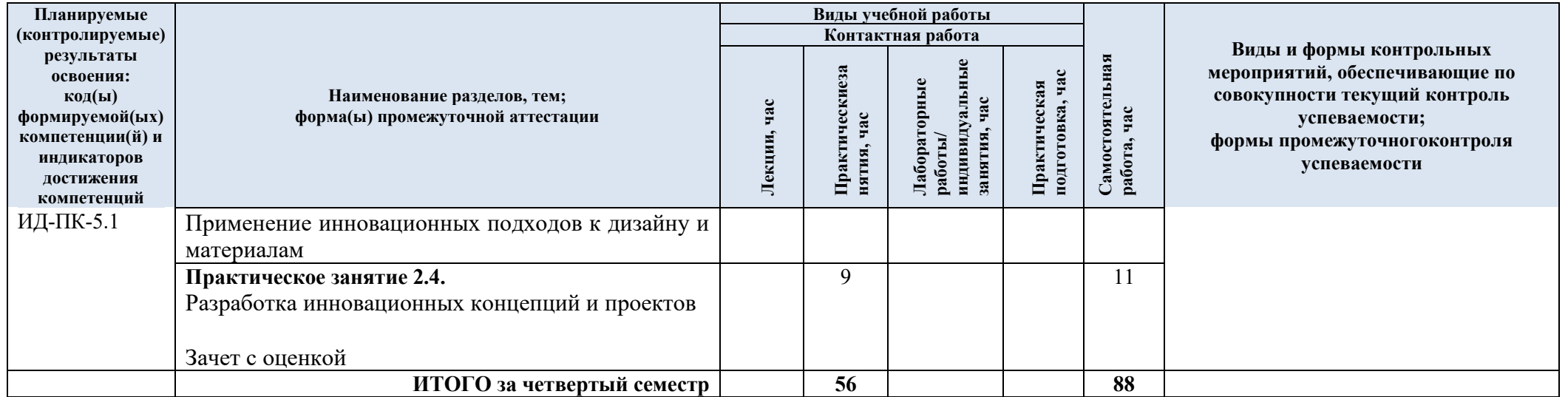

3.3. Краткое содержание учебной дисциплины

| $N_2$                                                                           | Наименование раздела и                                                                                                    | Содержание раздела (темы)                                                                                                    |
|---------------------------------------------------------------------------------|----------------------------------------------------------------------------------------------------|----------------------------------------------------------------------------------------------------|
| $\Pi/\Pi$                                                                       | темы дисциплины                                                                                                    |                                                                                                    |
| Раздел I. Основы интеллектуального проектирования                               |                                                                                                    |                                                                                                    |
| 1.                                                                              | Практическое занятие 1.1.<br>требований<br>Анализ<br>заказчика и определение<br>концептуальных решений                                                      | Изучение примеров заказов и их требований в области<br>легкой промышленности.<br>Определение ключевых параметров и характеристик,<br>которые должны быть учтены при проектировании.<br>Разработка нескольких концептуальных решений на основе<br>анализа требований и креативного мышления                                                                                                    |
| 2.                                                                              | Практическое занятие 1.2.<br>Создание<br>эскизов<br>И<br>моделей с использованием<br>интеллектуальных систем<br>проектирования                              | Обучение работе с современными инструментами<br>И<br>обеспечением<br>программным<br>ДЛЯ<br>интеллектуального<br>проектирования (например, AutoCAD, SolidWorks, CATIA<br>и др.).<br>Создание<br>чертежей<br>изделий,<br>эскизов<br>$\mathbf{M}$<br>учитывая<br>требования заказчика.<br>Разработка 3D-моделей и визуализаций с использованием<br>интеллектуальных систем проектирования                                                                                           |
| 3.                                                                              | Практическое занятие 1.3.<br>Использование<br>виртуальной<br>И<br>дополненной реальности в<br>проектировании<br>И<br>визуализации изделий                   | Изучение возможностей виртуальной и дополненной<br>реальности для создания интерактивных прототипов и<br>визуализаций изделий.<br>Применение<br>специализированных<br>программ<br>И<br>инструментов для создания виртуальных моделей<br>И<br>визуализаций изделий легкой промышленности.<br>Оценка преимуществ использования<br>виртуальной<br>И<br>дополненной реальности в процессе интеллектуального<br>проектирования                                                        |
| $\overline{4}$ .                                                                | Практическое занятие 1.4.<br>Критический<br>анализ<br>И<br>обратная связь                                                                                   | Обсуждение и анализ созданных концептуальных решений,<br>эскизов и моделей в рамках группы или с преподавателем.<br>Проведение обратной связи по результатам анализа,<br>выявление сильных и слабых сторон разработанных<br>проектов                                                                                                    |
| Раздел II. Инновационные технологии в комплексном художественном проектировании |                                                                                                    |                                                                                                    |
| 1.                                                                              | Практическое занятие 2.1.<br>Использование<br>современных<br>инструментов<br>И<br>программного<br>обеспечения<br>ДЛЯ<br>интеллектуального<br>проектирования | Обучение<br>работе<br>студентов<br>$\mathbf c$<br>инновационными<br>инструментами проектирования, такими как программное<br>3D-моделирования,<br>обеспечение<br>виртуальной<br>ДЛЯ<br>И<br>дополненной реальности, а также симуляции.<br>Применение современных инструментов для разработки<br>комплексного художественного проекта изделия легкой<br>промышленности.<br>Практическое освоение возможностей инструментов для<br>создания визуализаций и интерактивных прототипов |
| 2.                                                                              | Практическое занятие 2.2.<br>Интеграция<br>интеллектуальных систем<br>проектирования с другими<br>технологиями                                              | Изучение современных технологий, таких как 3D-печать,<br>робототехника,<br>интернет<br>вещей<br>$\boldsymbol{\mathrm{M}}$<br>другие,<br>И<br>ИХ<br>взаимодействие<br>$\mathbf c$<br>интеллектуальными<br>системами<br>проектирования.<br>Разработка проектов, в которых применяются различные<br>инновационные<br>технологии<br>$\, {\bf B}$<br>сочетании<br>$\mathbf c$<br>интеллектуальным проектированием.<br>Анализ преимуществ и ограничений использования таких            |

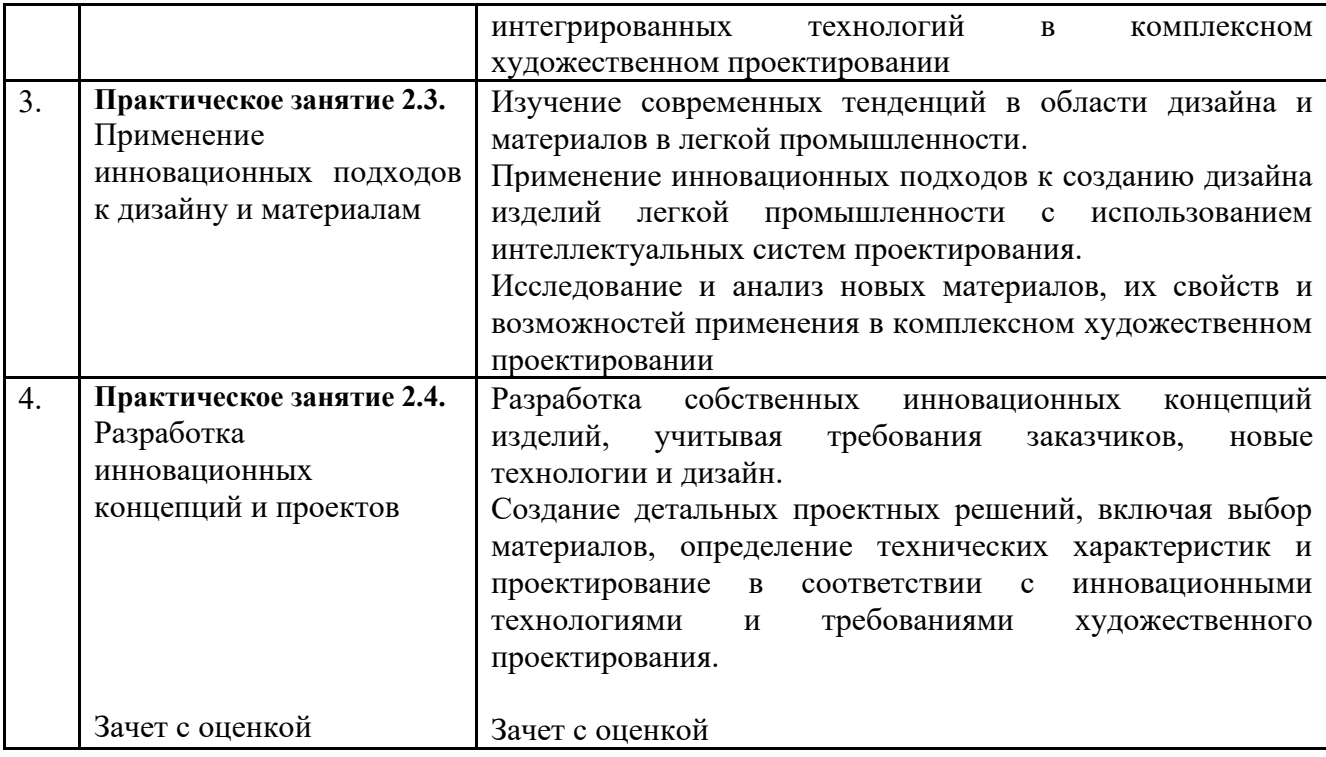

3.4. Организация самостоятельной работы обучающихся

Самостоятельная работа студента – обязательная часть образовательного процесса, направленная на развитие готовности к профессиональному и личностному самообразованию, на проектирование дальнейшего образовательного маршрута и профессиональной карьеры.

Самостоятельная работа обучающихся по дисциплине организована как совокупность аудиторных и внеаудиторных занятий и работ, обеспечивающих успешное освоение дисциплины.

Аудиторная самостоятельная работа обучающихся по дисциплине выполняется на учебных занятиях под руководством преподавателя и по его заданию*.* Аудиторная самостоятельная работа обучающихся входит в общий объем времени, отведенного учебным планом на аудиторную работу, и регламентируется расписанием учебных занятий.

Внеаудиторная самостоятельная работа обучающихся – планируемая учебная, научноисследовательская, практическая работа обучающихся, выполняемая во внеаудиторное время по заданию и при методическом руководстве преподавателя, но без его непосредственного участия, расписанием учебных занятий не регламентируется.

Внеаудиторная самостоятельная работа обучающихся включает в себя:

− подготовку к практическим занятиям, зачету с оценкой;

− изучение специальной литературы;

− изучение разделов/тем, не выносимых на лекции и практические занятия самостоятельно;

− выполнение домашних заданий в виде Презентаций;

− выполнение практических заданий.

Самостоятельная работа обучающихся с участием преподавателя в форме иной контактной работы предусматривает групповую и (или) индивидуальную работу с обучающимися и включает в себя:

− проведение индивидуальных и групповых консультаций по отдельным темам/разделам дисциплины;

− консультации по организации самостоятельного изучения отдельных разделов/тем, базовых понятий учебных дисциплин профильного/родственного бакалавриата, которые формировали ОПК и ПК, в целях обеспечения преемственности образования (для студентов магистратуры – в целях устранения пробелов после поступления в магистратуру абитуриентов, окончивших бакалавриат/специалитет иных УГСН).

Перечень разделов/тем/, полностью или частично отнесенных на самостоятельное изучение с последующим контролем:

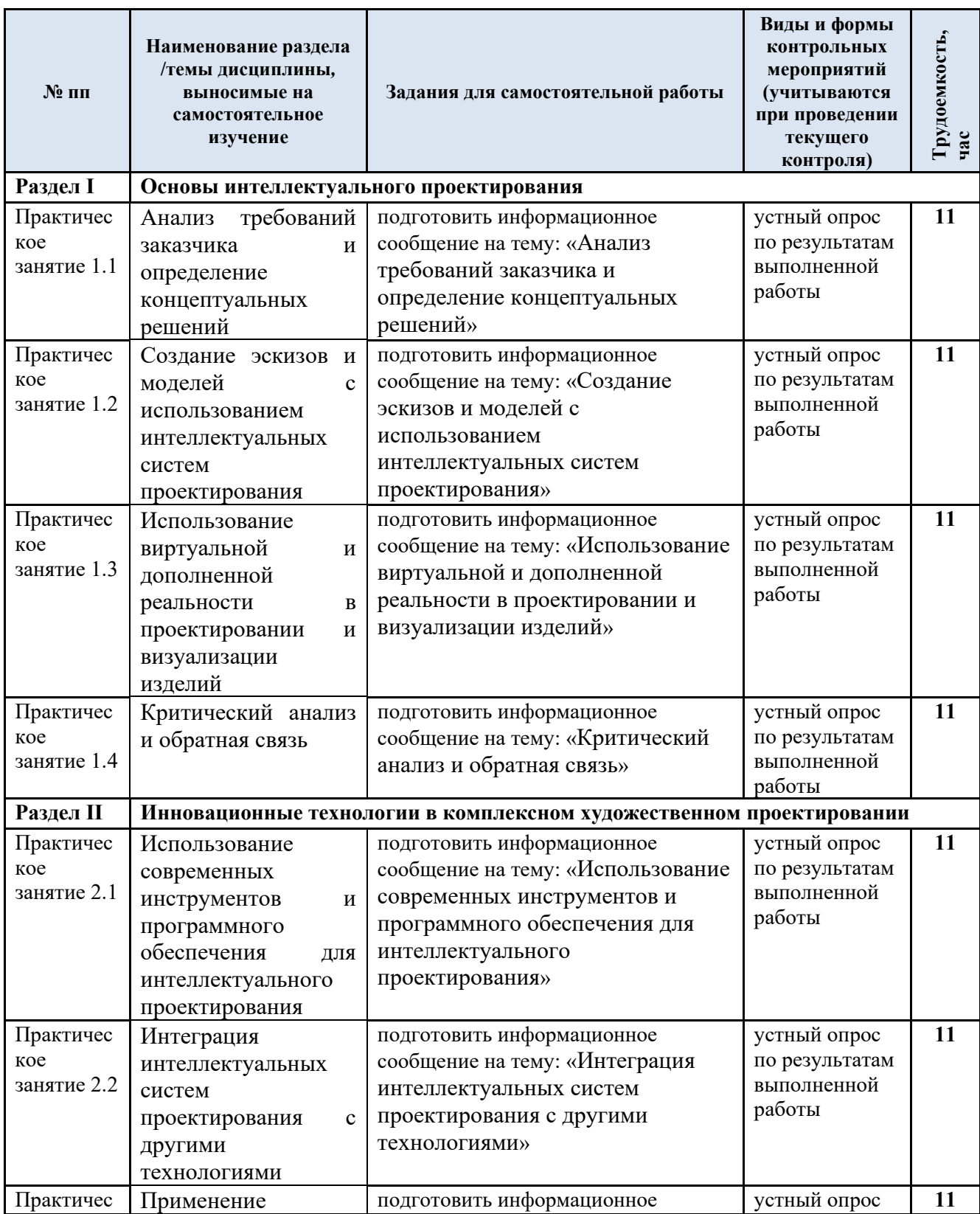

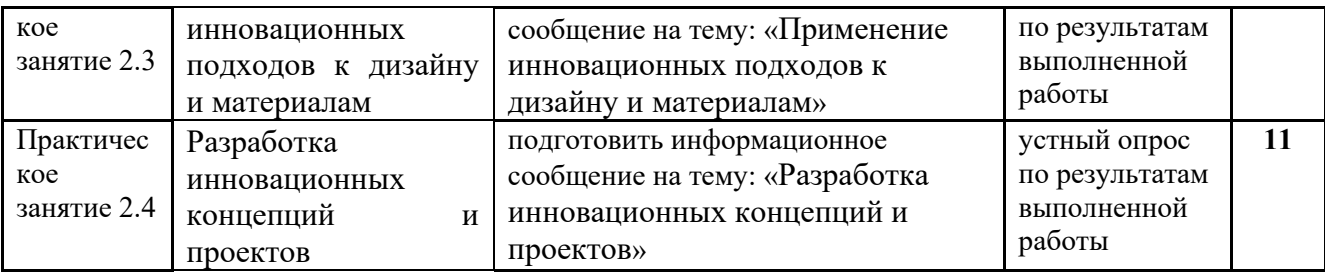

3.5. Применение электронного обучения, дистанционных образовательных технологий

При реализации программы учебной дисциплины возможно применение электронного обучения и дистанционных образовательных технологий.

Реализация программы учебной дисциплины с применением электронного обучения и дистанционных образовательных технологий регламентируется действующими локальными актами университета.

Применяются следующий вариант реализации программы с использованием ЭО и ДОТ.

В электронную образовательную среду, по необходимости, могут быть перенесены отдельные виды учебной деятельности:

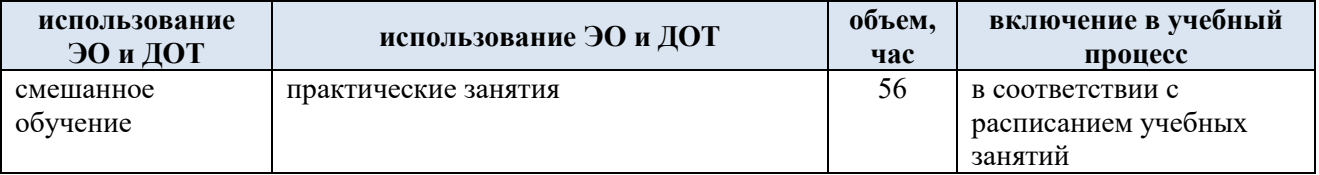

#### **4. РЕЗУЛЬТАТЫ ОБУЧЕНИЯ ПОДИСЦИПЛИНЕ. КРИТЕРИИ ОЦЕНКИ УРОВНЯ СФОРМИРОВАННОСТИ КОМПЕТЕНЦИЙ, СИСТЕМА И ШКАЛА ОЦЕНИВАНИЯ**

4.1. Соотнесение планируемых результатов обучения с уровнями сформированности компетенций

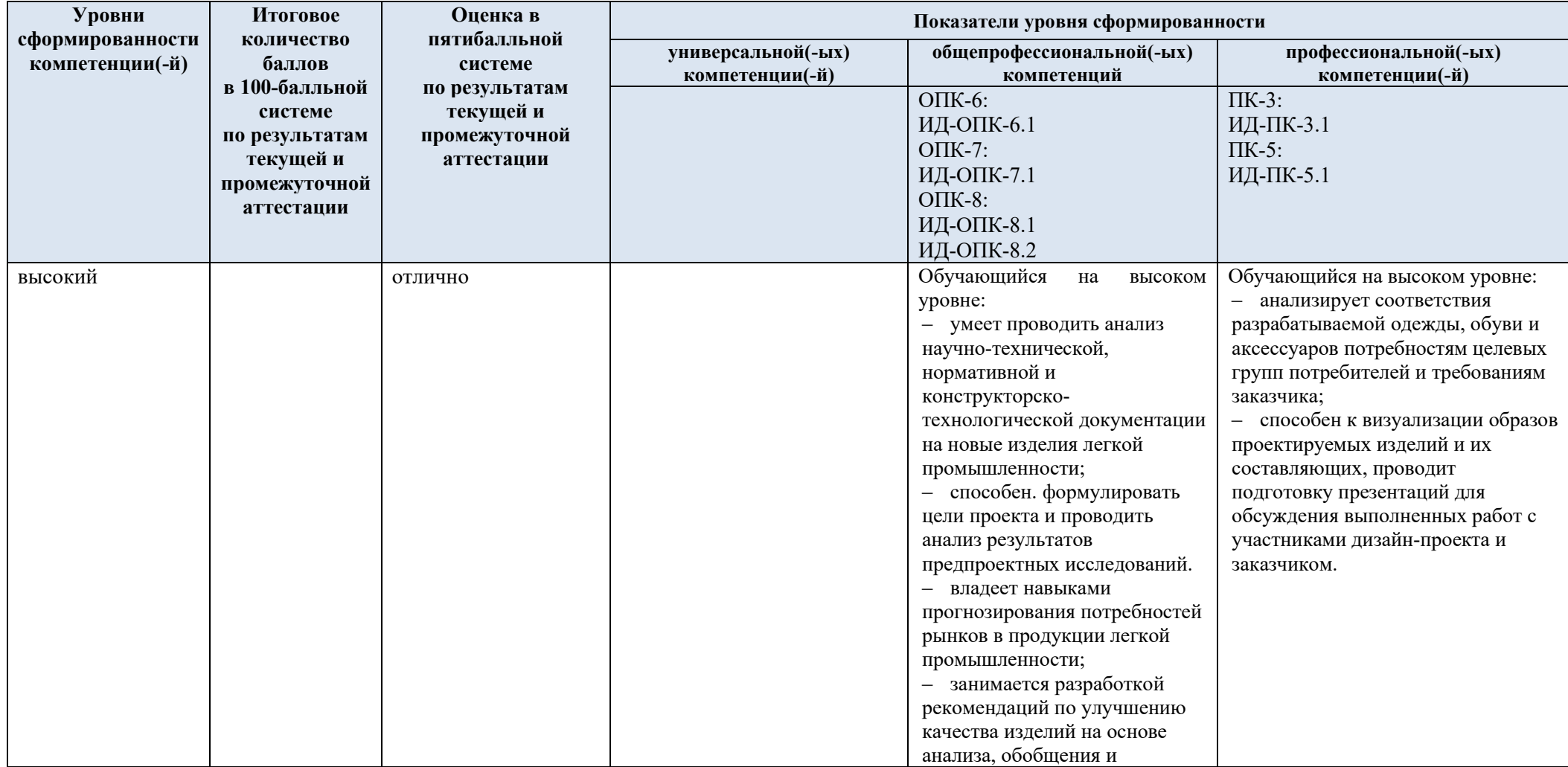

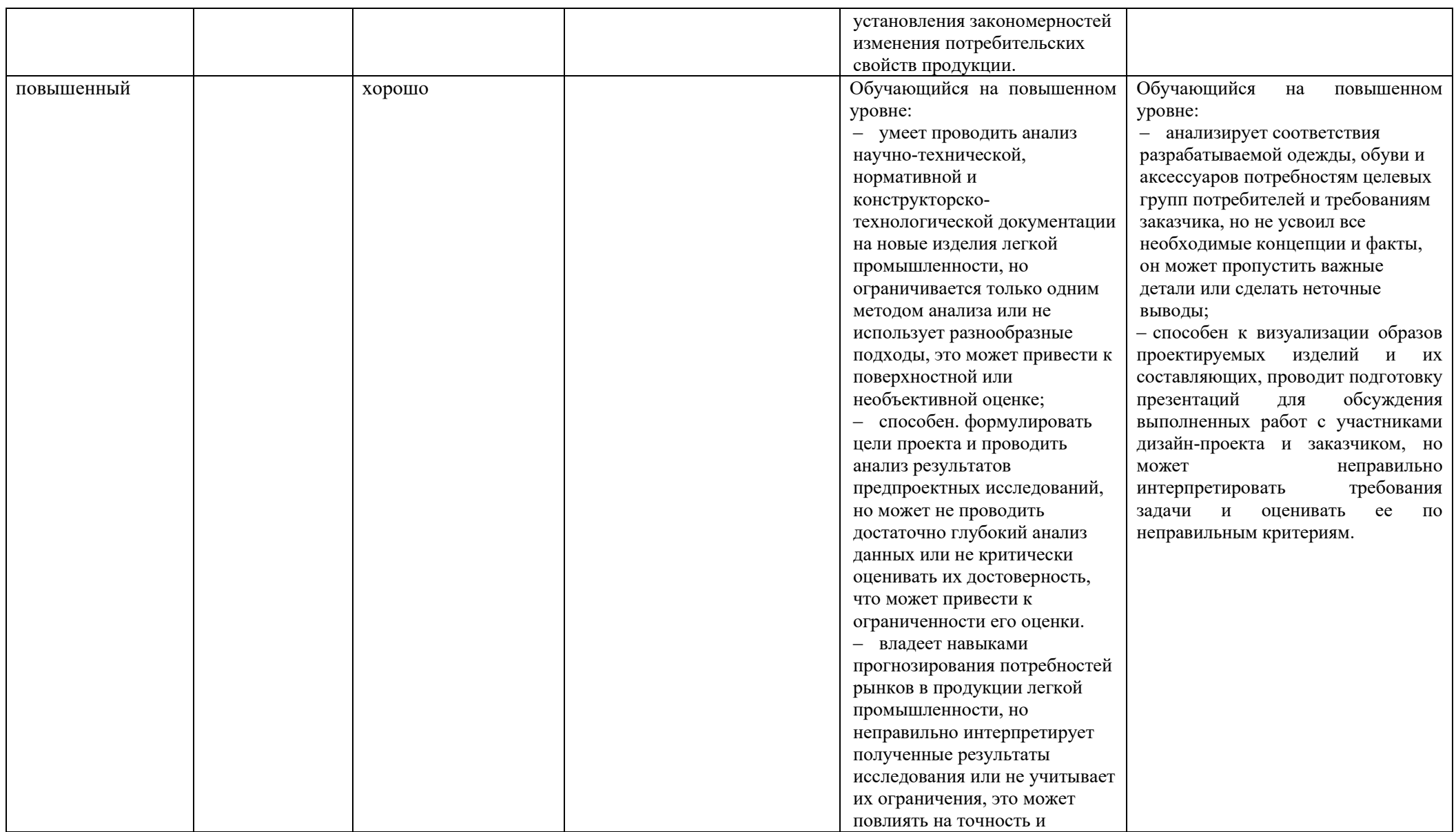

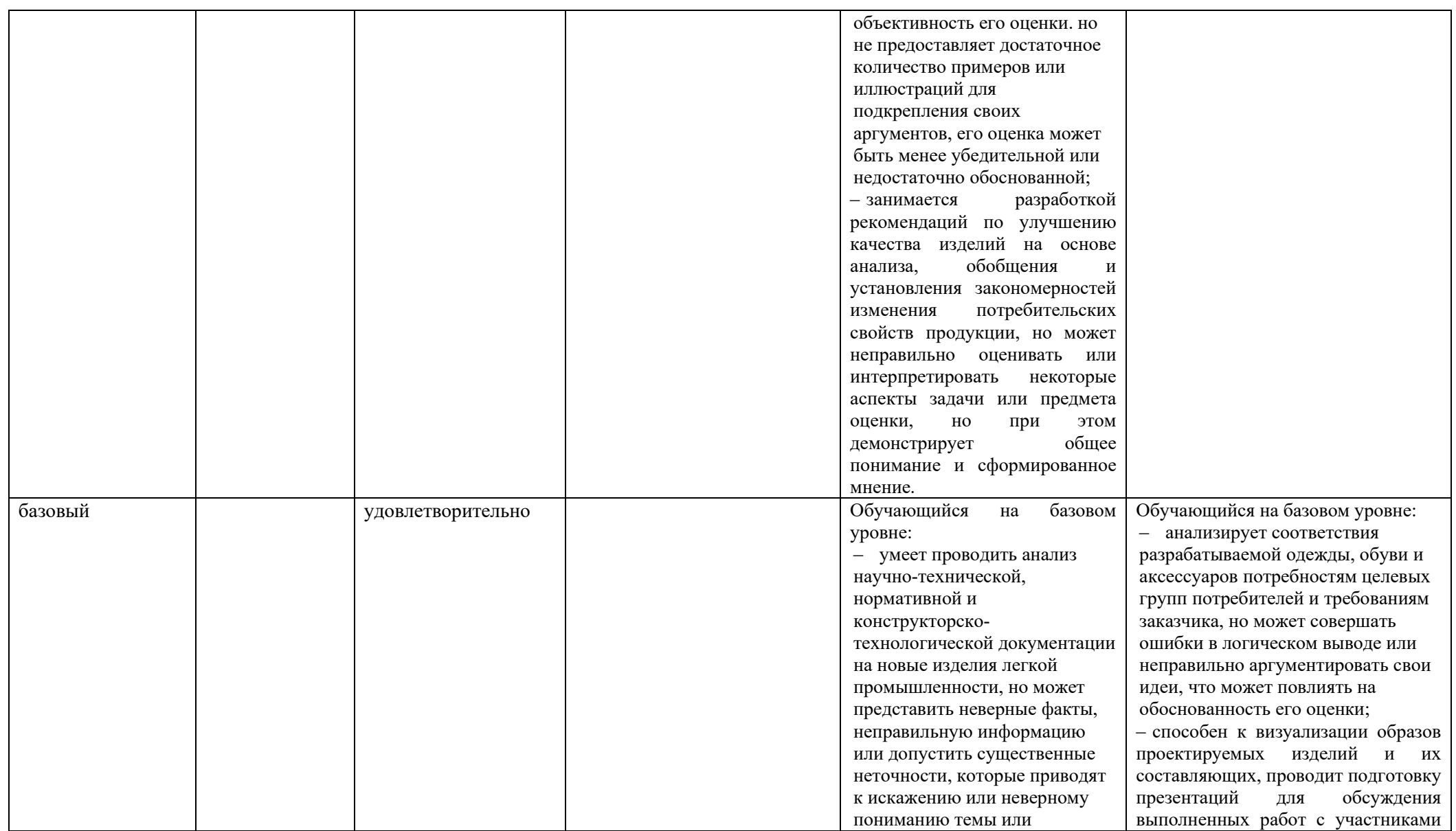

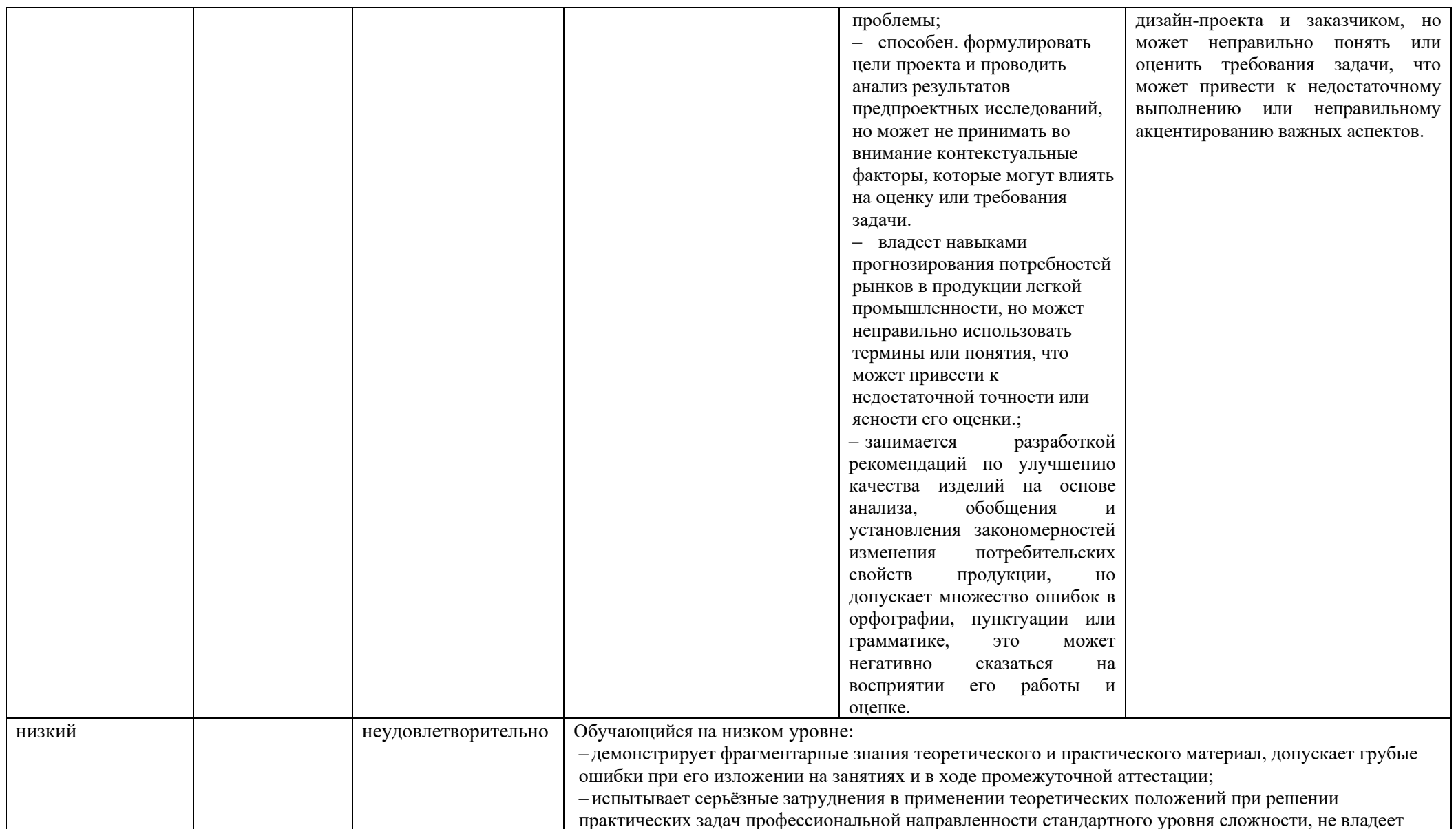

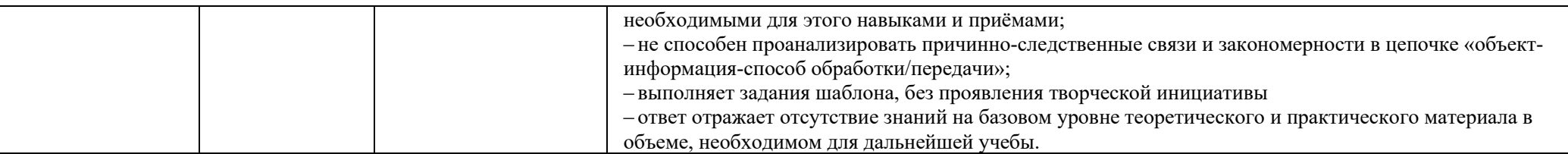

### **5. ОЦЕНОЧНЫЕ СРЕДСТВА ДЛЯ ТЕКУЩЕГО КОНТРОЛЯ УСПЕВАЕМОСТИ И ПРОМЕЖУТОЧНОЙ АТТЕСТАЦИИ, ВКЛЮЧАЯ САМОСТОЯТЕЛЬНУЮ РАБОТУ ОБУЧАЮЩИХСЯ**

При проведении контроля самостоятельной работы обучающихся, текущего контроля и промежуточной аттестации по учебной дисциплине «Интеллектуальное проектирование» проверяется уровень сформированности у обучающихся компетенций и запланированных результатов обучения по дисциплине, указанных в разделе 2 настоящей программы.

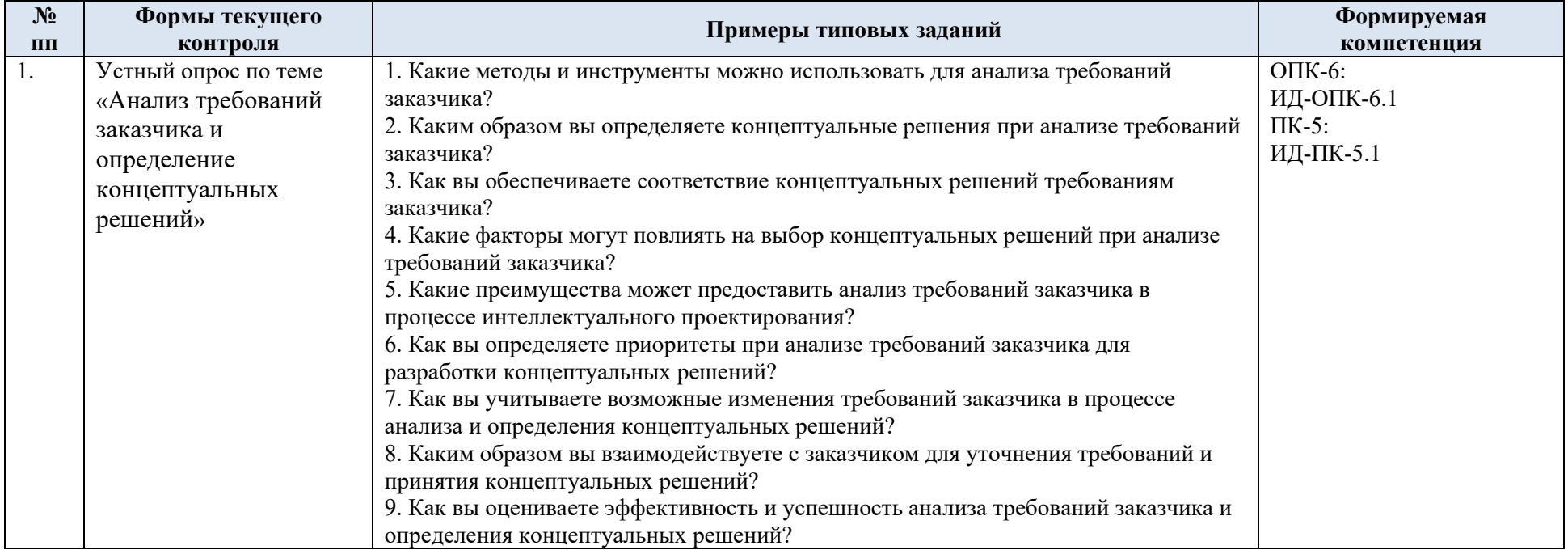

5.1. Формы текущего контроля успеваемости, примеры типовых заданий:

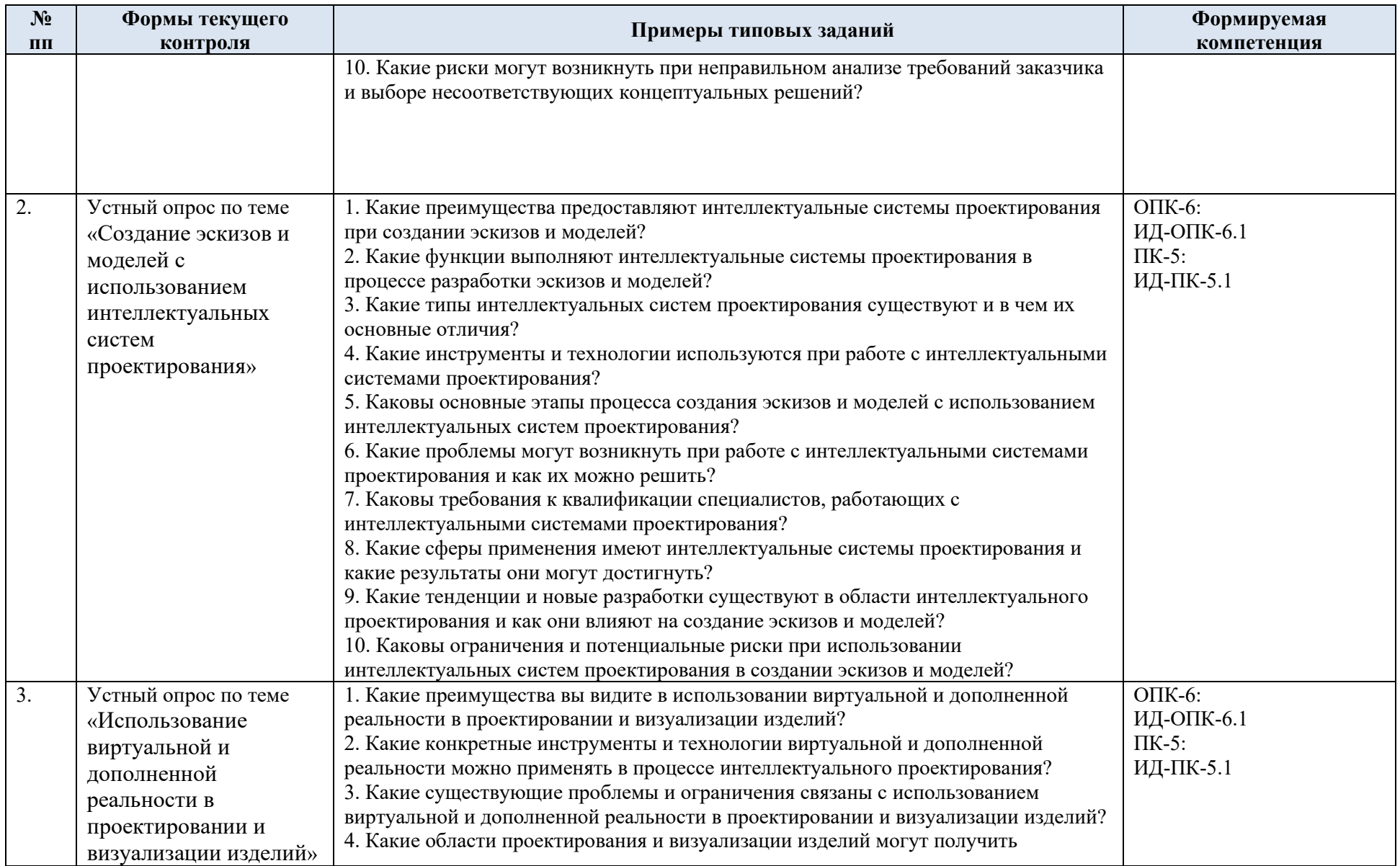

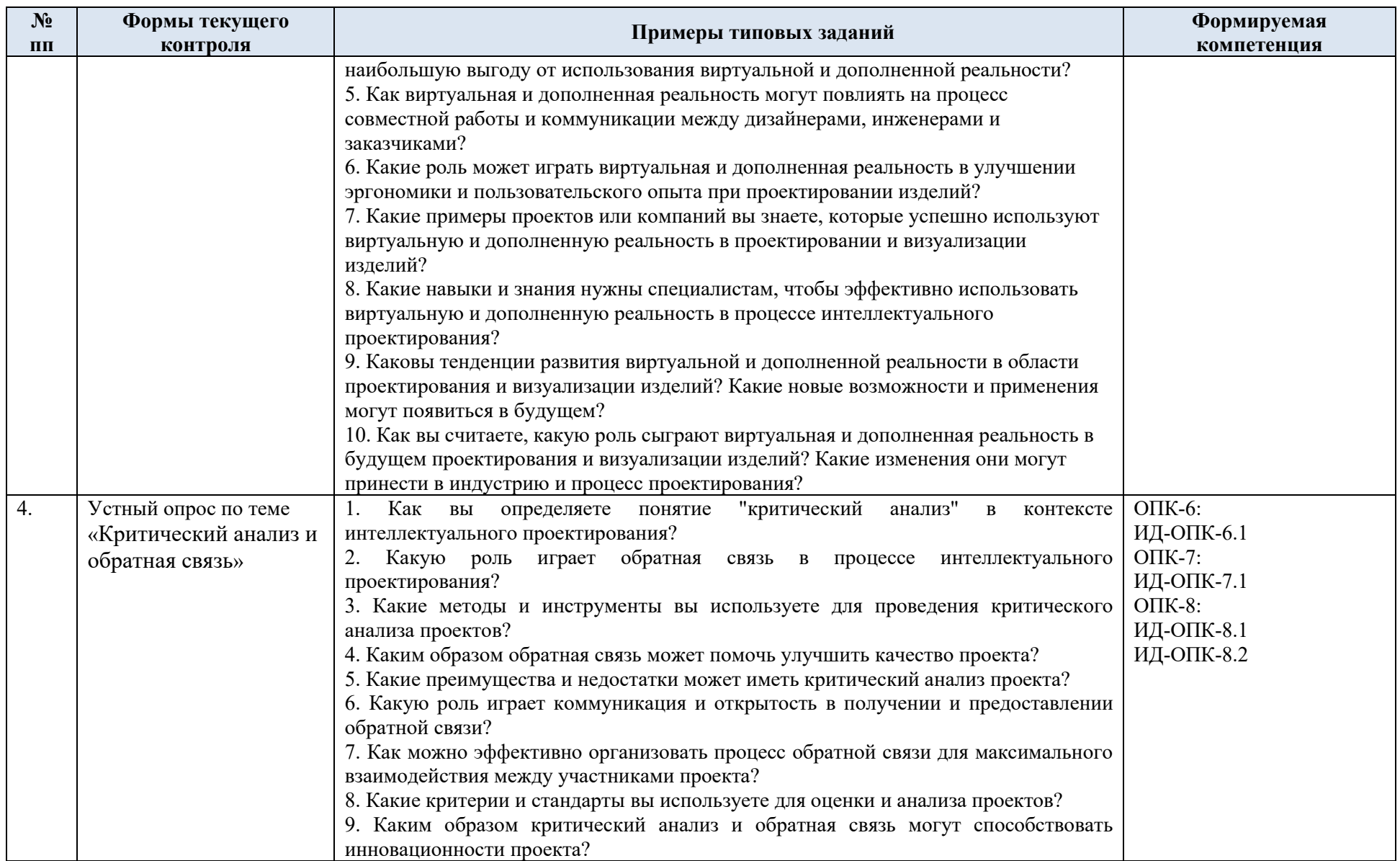

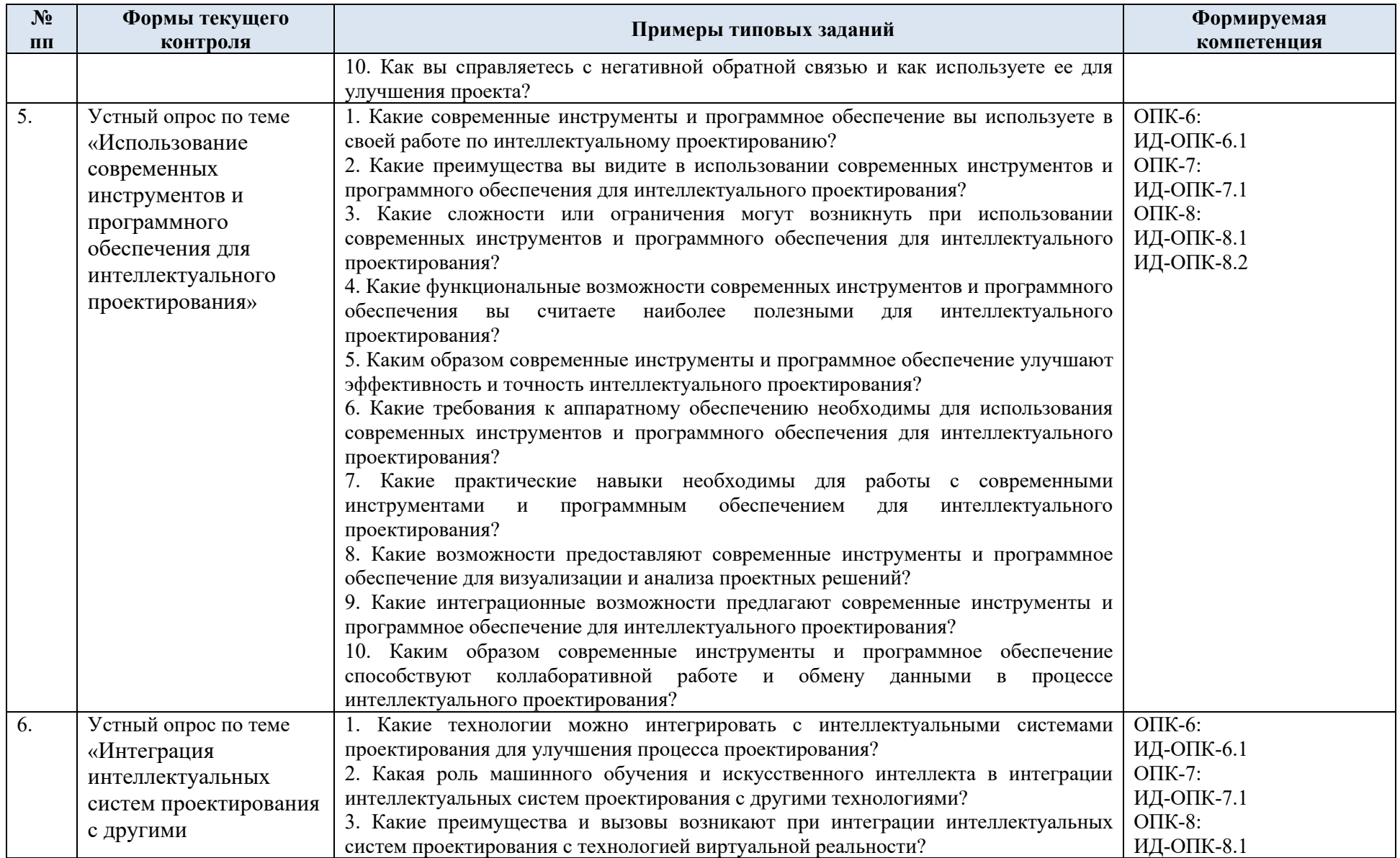

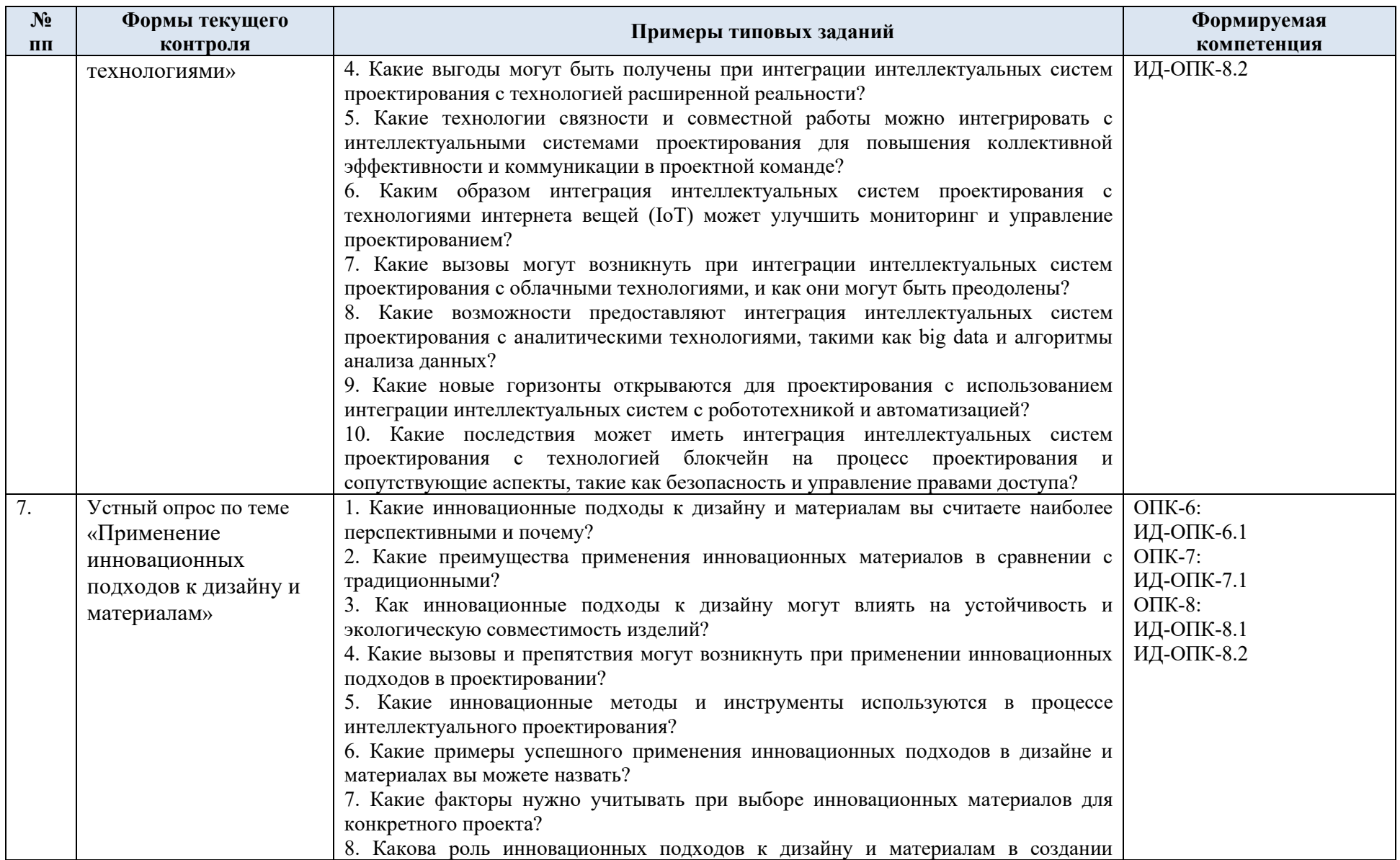

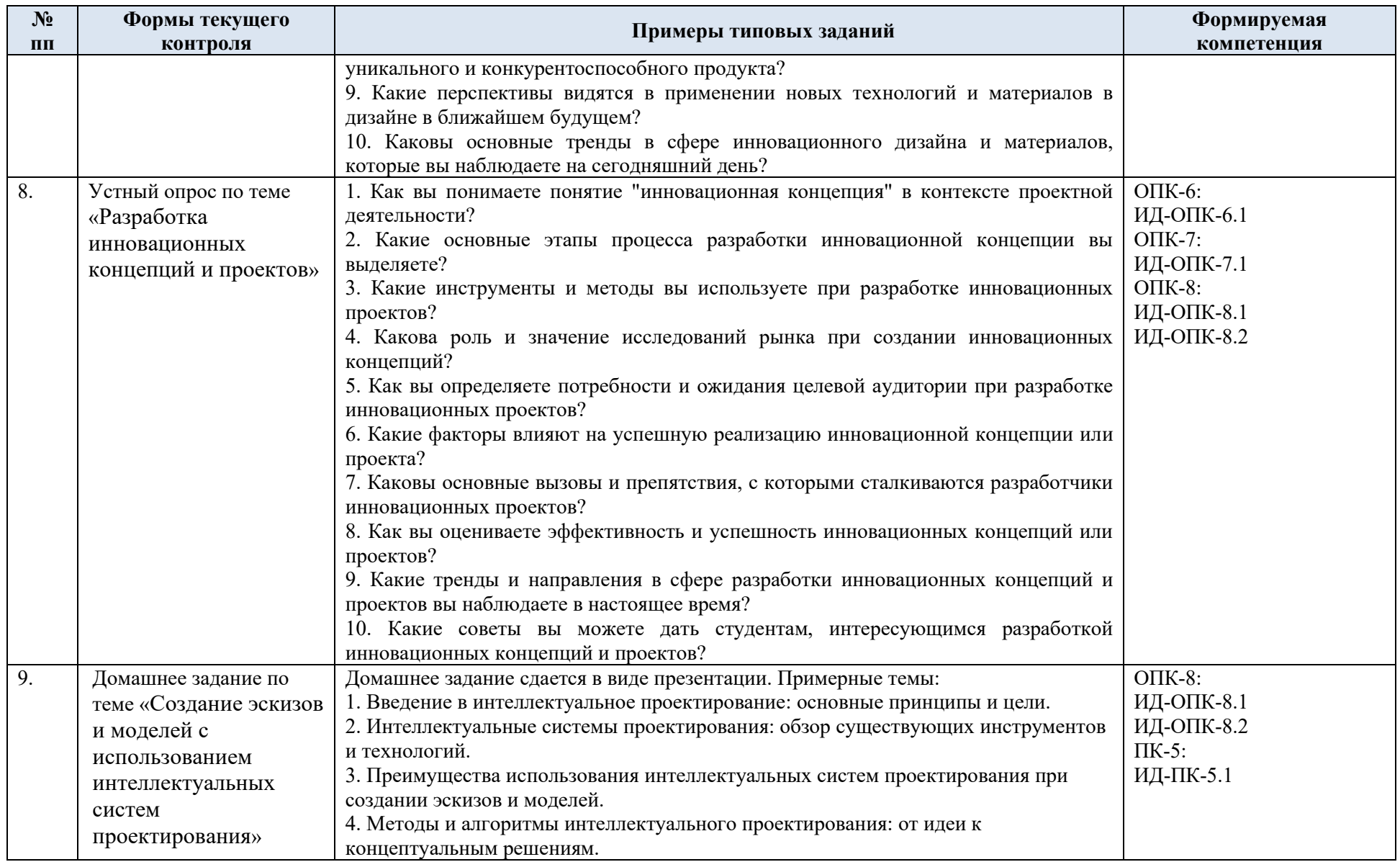

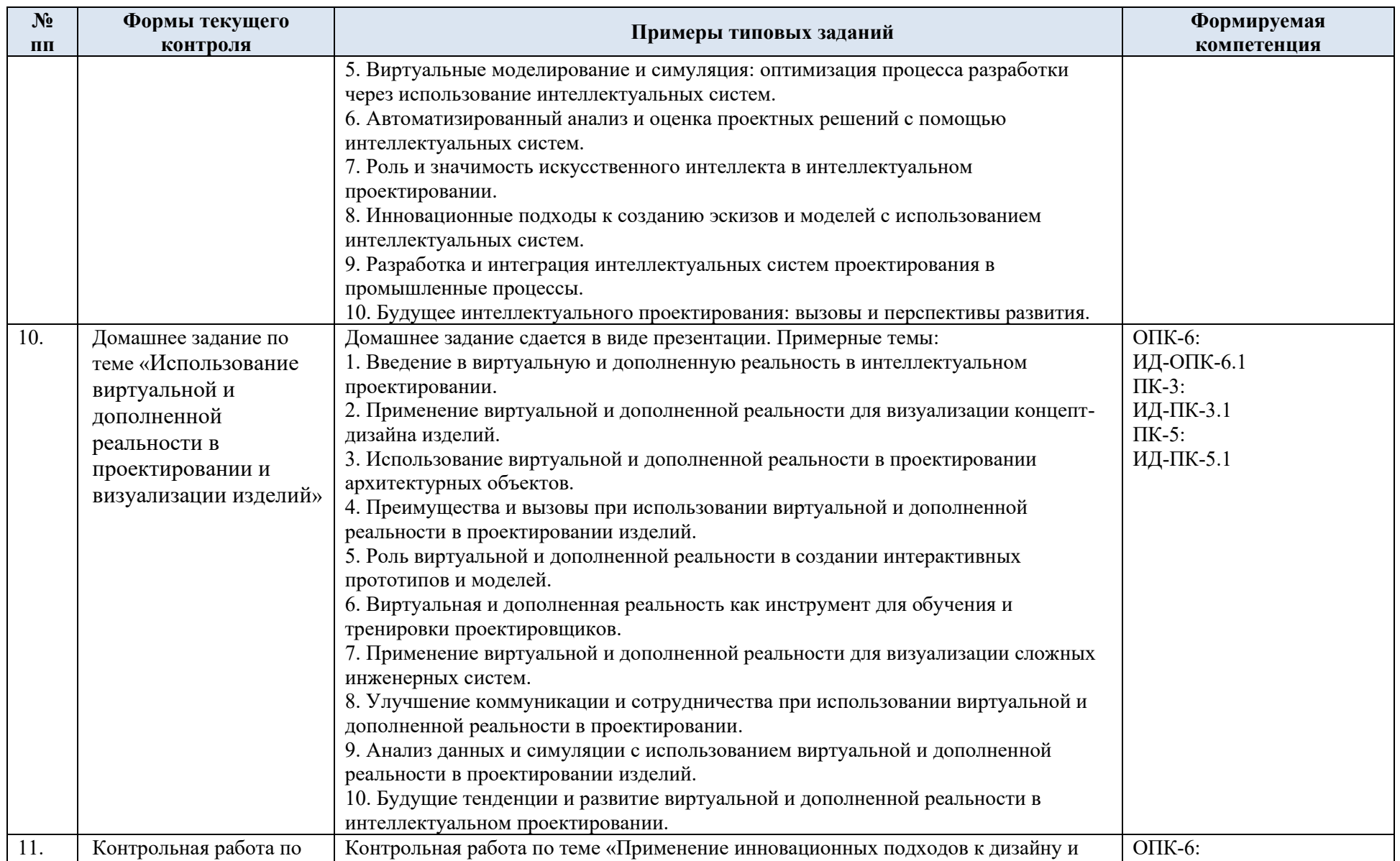

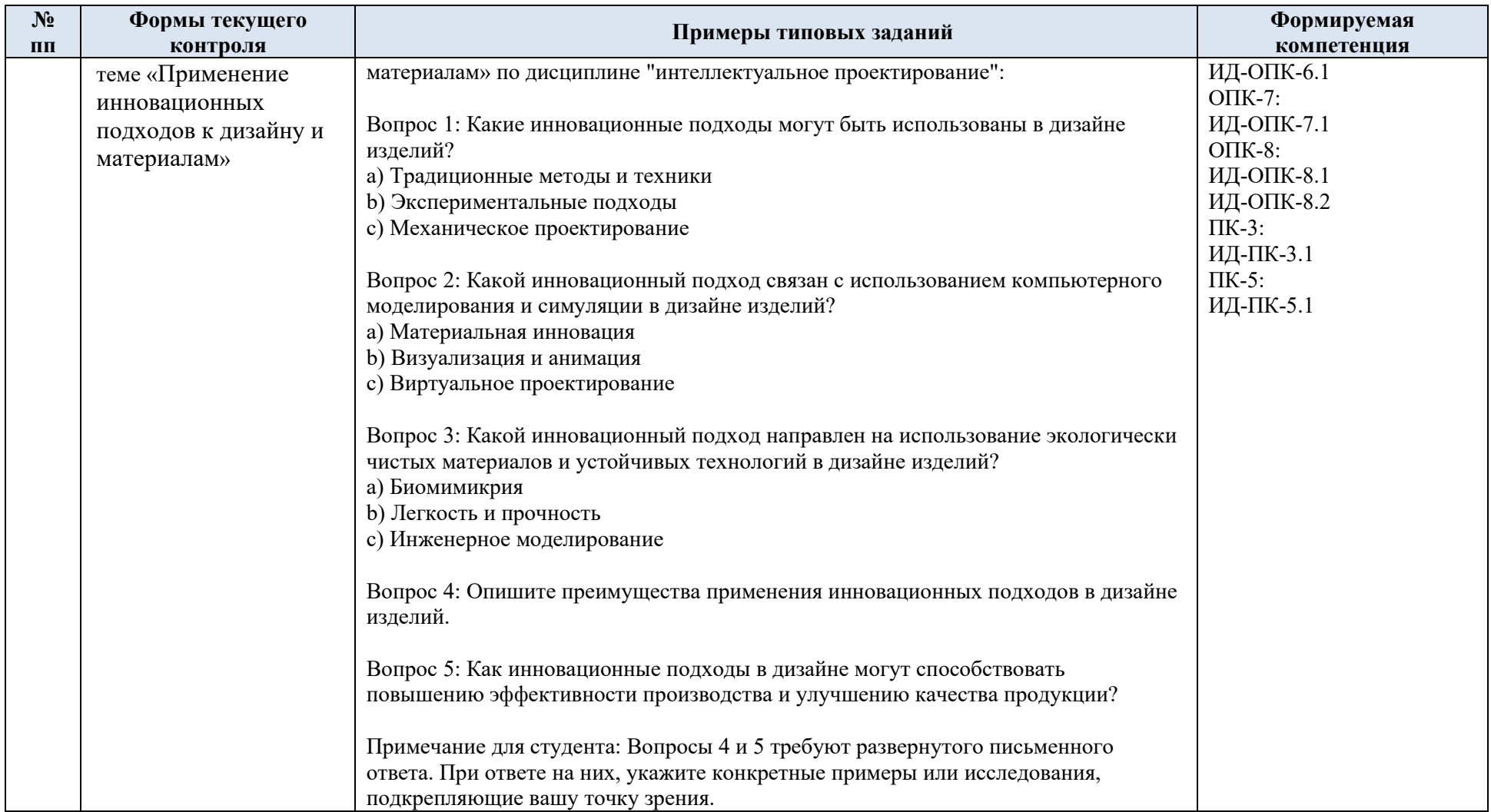

5.2 Критерии, шкалы оценивания текущего контроля успеваемости:

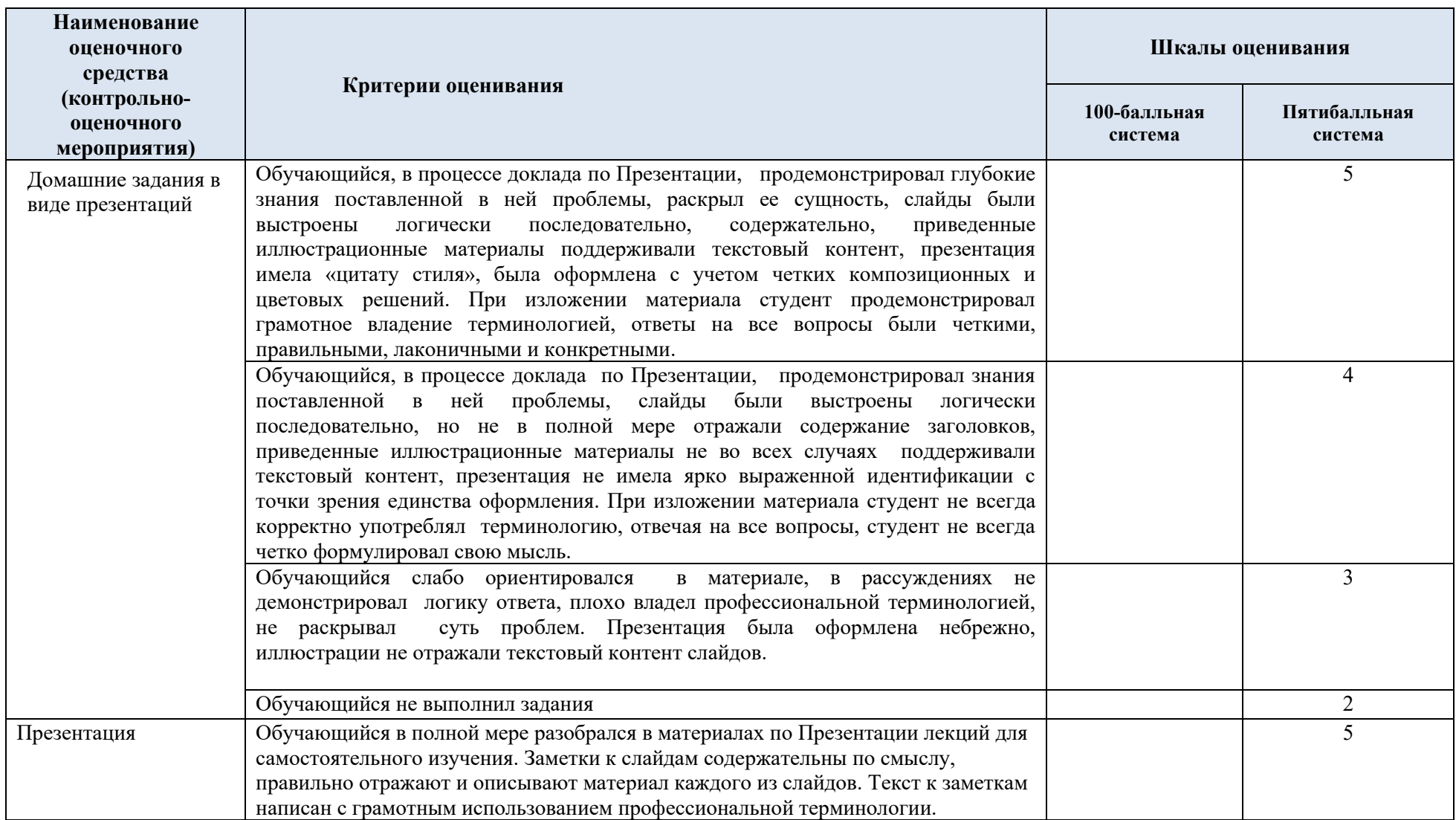

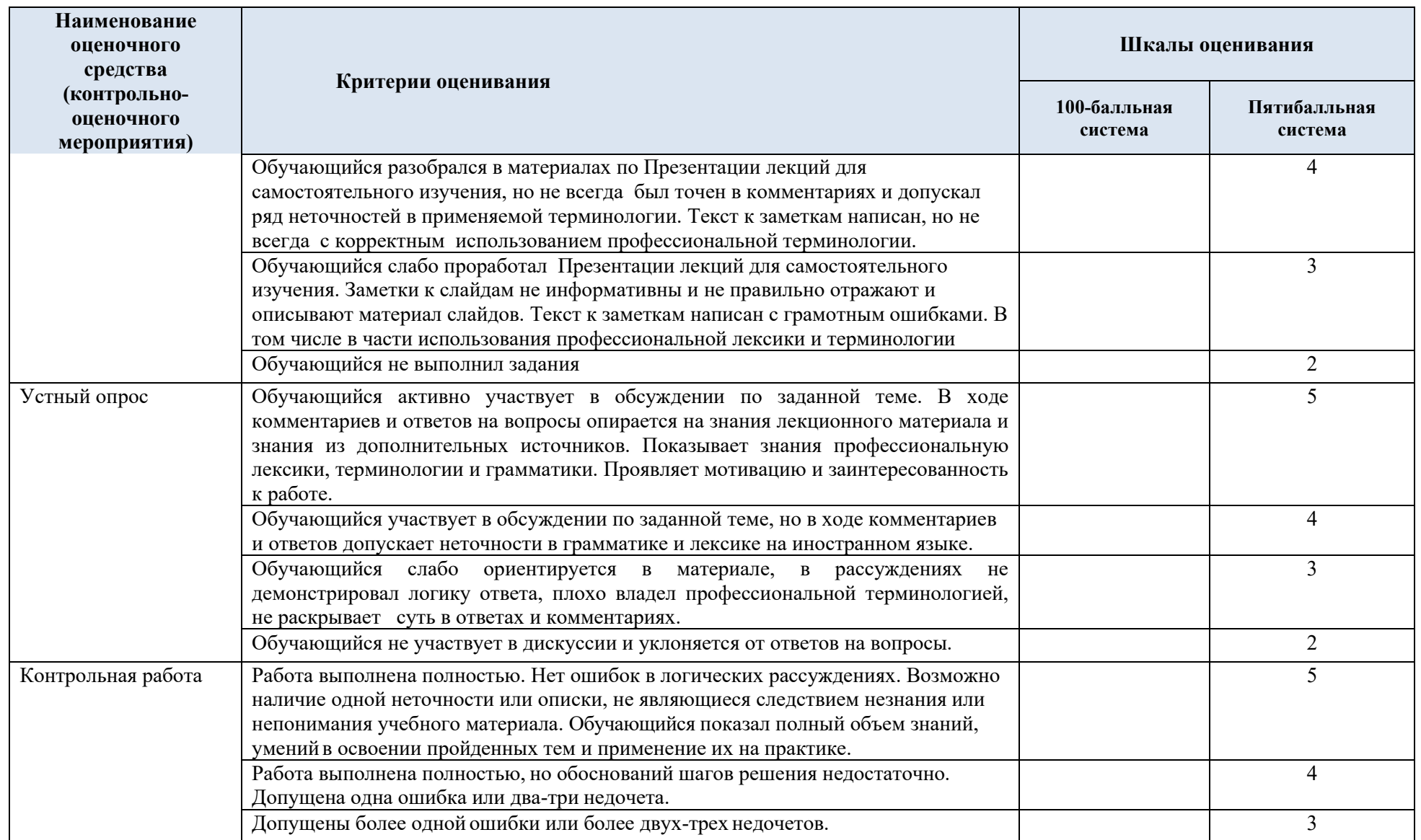

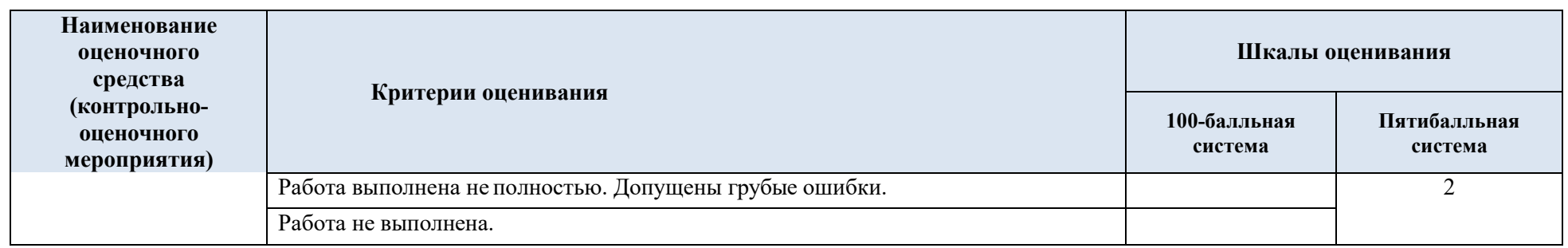

## 5.3 Промежуточная аттестация:

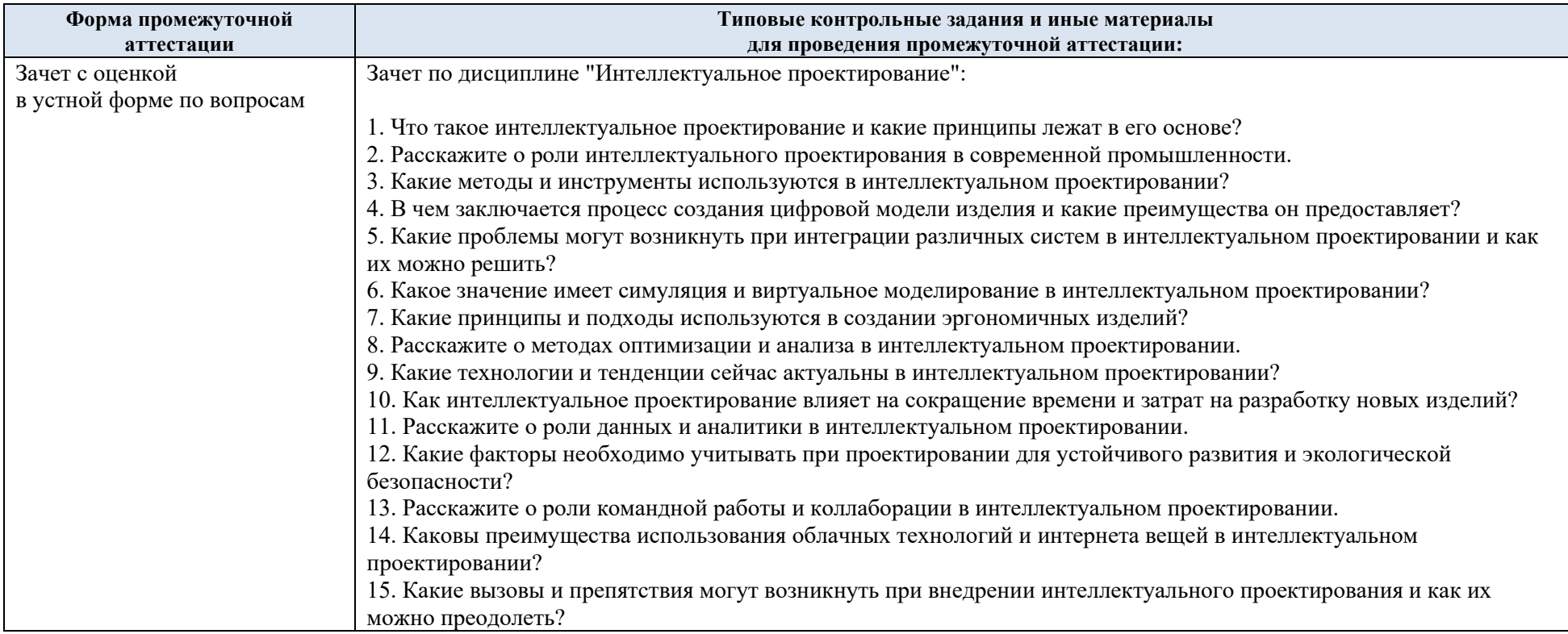

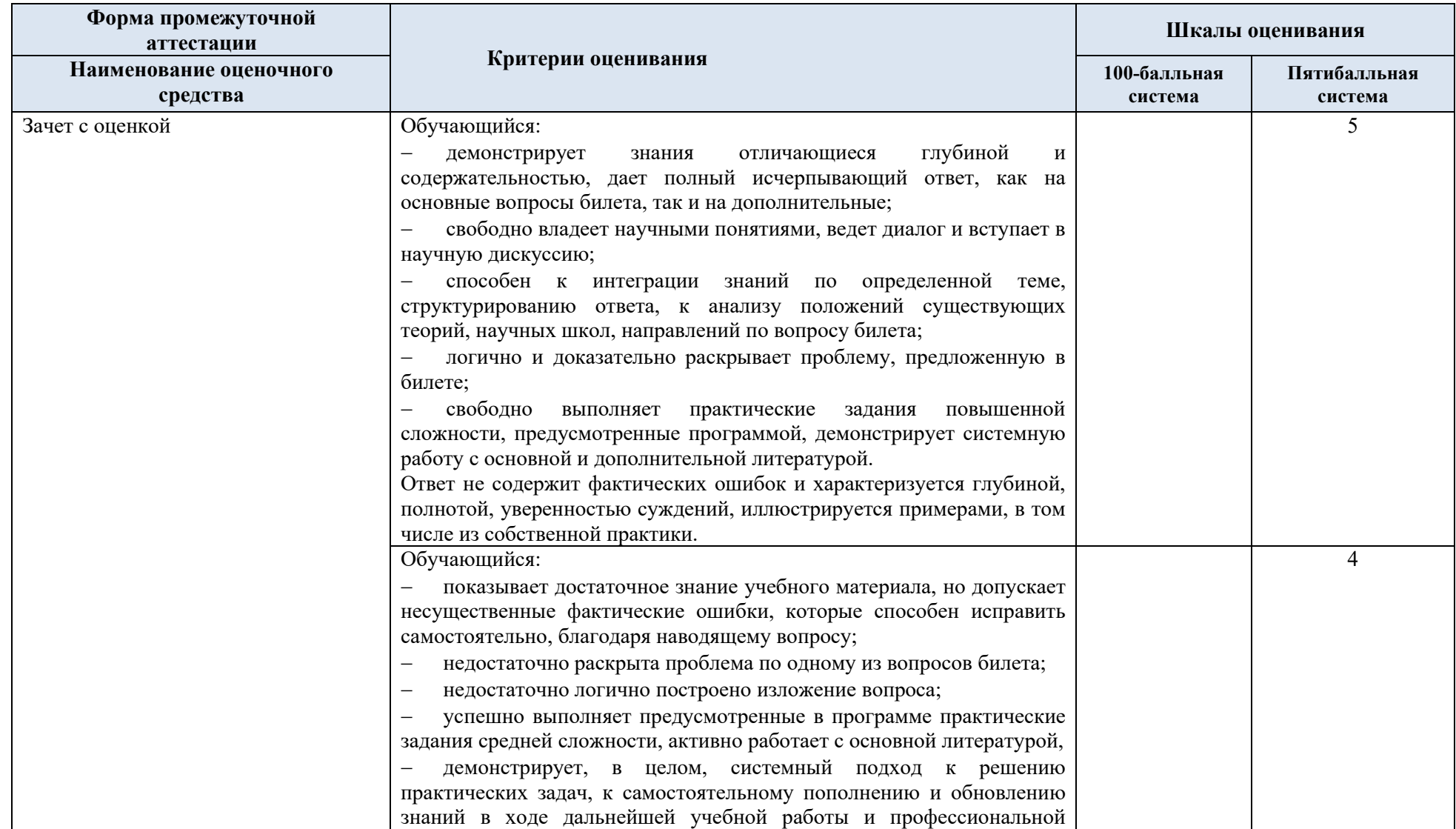

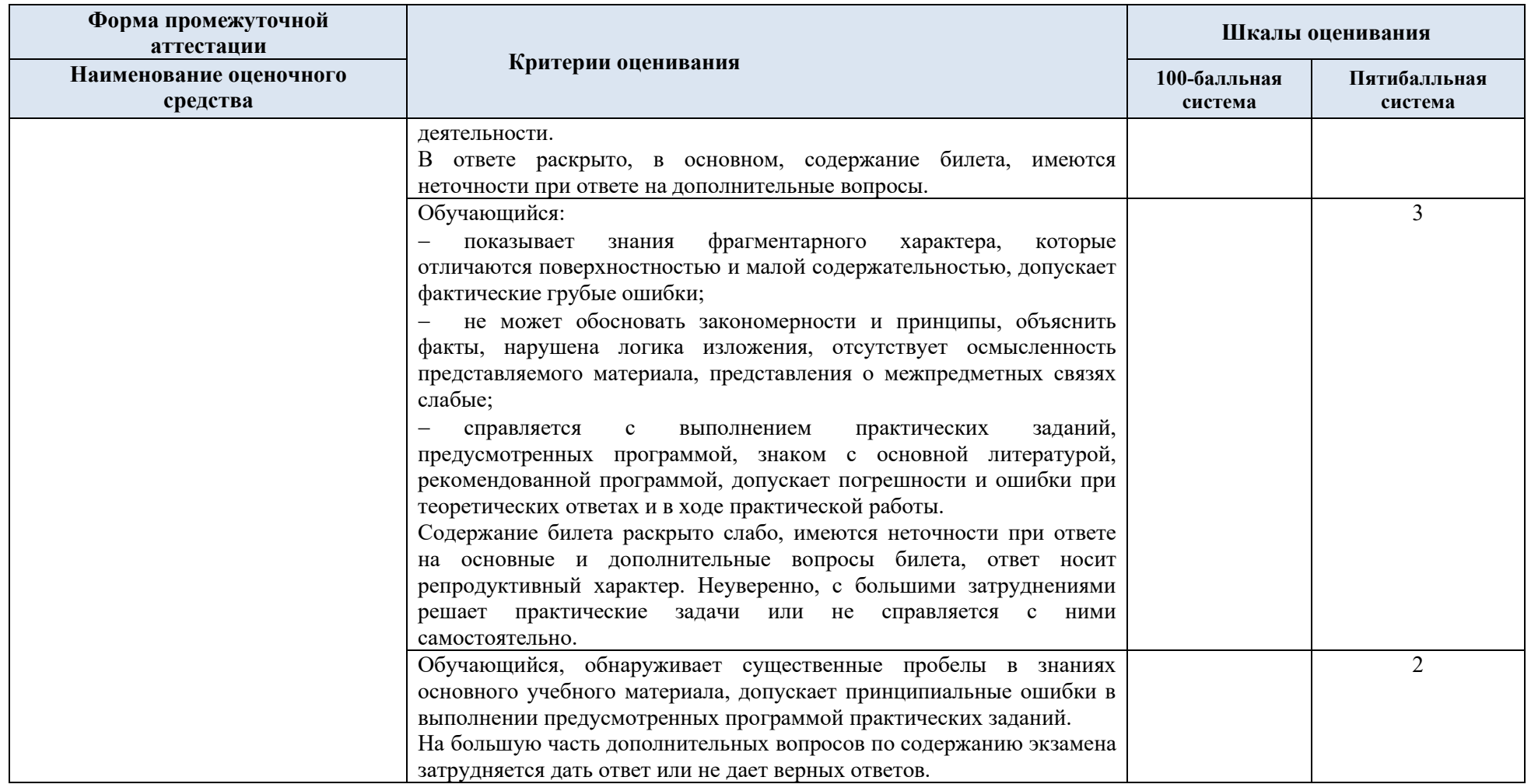

5.5 Система оценивания результатов текущего контроля и промежуточной аттестации.

Оценка по дисциплине выставляется обучающемуся с учётом результатов текущей и промежуточной аттестации.

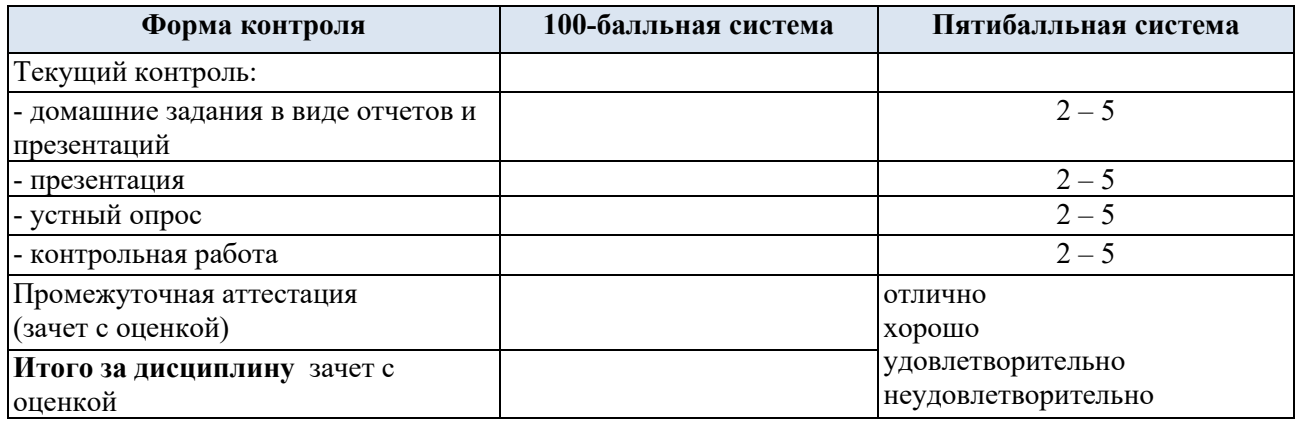

#### **6. ОБРАЗОВАТЕЛЬНЫЕ ТЕХНОЛОГИИ**

Реализация программы предусматривает использование в процессе обучения следующих образовательных технологий:

- − проблемная лекция;
- − проектная деятельность;
- − групповые дискуссии;
- − преподавание дисциплины на основе результатов научных исследований;
- − поиск и обработка информации с использованием сети Интернет;
- − дистанционные образовательные технологии;
- − использование на лекционных занятиях видеоматериалов и наглядных пособий.

#### **7. ПРАКТИЧЕСКАЯ ПОДГОТОВКА**

Практическая подготовка в рамках учебной дисциплины реализуется при проведении практических занятий, связанных с будущей профессиональной деятельностью (Публичные лекции) поскольку они предусматривают передачу информации обучающимся, которая необходима для приобретения общепрофессиональных и профессиональных компетенций.

#### **8. ОРГАНИЗАЦИЯ ОБРАЗОВАТЕЛЬНОГО ПРОЦЕССА ДЛЯ ЛИЦ С ОГРАНИЧЕННЫМИ ВОЗМОЖНОСТЯМИ ЗДОРОВЬЯ**

При обучении лиц с ограниченными возможностями здоровья и инвалидов используются подходы, способствующие созданию безбарьерной образовательной среды: технологии дифференциации и индивидуального обучения, применение соответствующих методик по работе с инвалидами, использование средств дистанционного общения, проведение дополнительных индивидуальных консультаций по изучаемым теоретическим вопросам и практическим занятиям, оказание помощи при подготовке к промежуточной аттестации.

При необходимости рабочая программа дисциплины может быть адаптирована для обеспечения образовательного процесса лицам с ограниченными возможностями здоровья, в том числе для дистанционного обучения.

Учебные и контрольно-измерительные материалы представляются в формах, доступных для изучения студентами с особыми образовательными потребностями с учетом нозологических групп инвалидов:

Для подготовки к ответу на практическом занятии, студентам с ограниченными возможностями здоровья среднее время увеличивается по сравнению со средним временем подготовки обычного студента.

Для студентов с инвалидностью или с ограниченными возможностями здоровья форма проведения текущей и промежуточной аттестации устанавливается с учетом индивидуальных психофизических особенностей (устно, письменно на бумаге, письменно на компьютере, в форме тестирования и т.п.).

Промежуточная аттестация по дисциплине может проводиться в несколько этапов в форме рубежного контроля по завершению изучения отдельных тем дисциплины. При необходимости студенту предоставляется дополнительное время для подготовки ответа на зачете или экзамене.

Для осуществления процедур текущего контроля успеваемости и промежуточной аттестации обучающихся создаются, при необходимости, фонды оценочных средств, адаптированные для лиц с ограниченными возможностями здоровья и позволяющие оценить достижение ими запланированных в основной образовательной программе результатов обучения и уровень сформированности всех компетенций, заявленных в образовательной программе.

#### **9. МАТЕРИАЛЬНО-ТЕХНИЧЕСКОЕ ОБЕСПЕЧЕНИЕ ДИСЦИПЛИНЫ**

Характеристика материально-технического обеспечения дисциплины соответствует требованиями ФГОС ВО.

Материально-техническое обеспечение дисциплины при обучении с использованием традиционных технологий обучения.

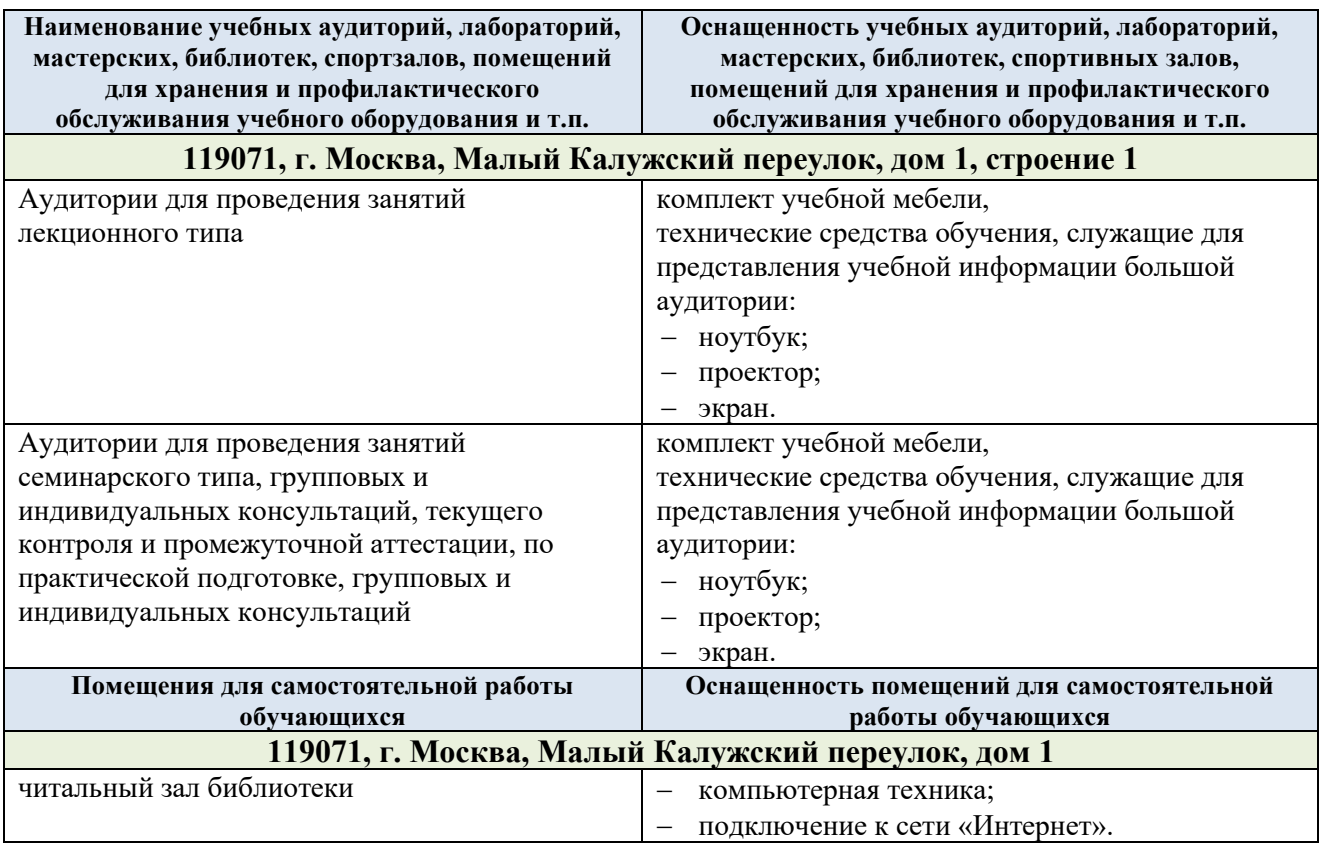

Материально-техническое обеспечение учебной дисциплины при обучении с использованием электронного обучения и дистанционных образовательных технологий.

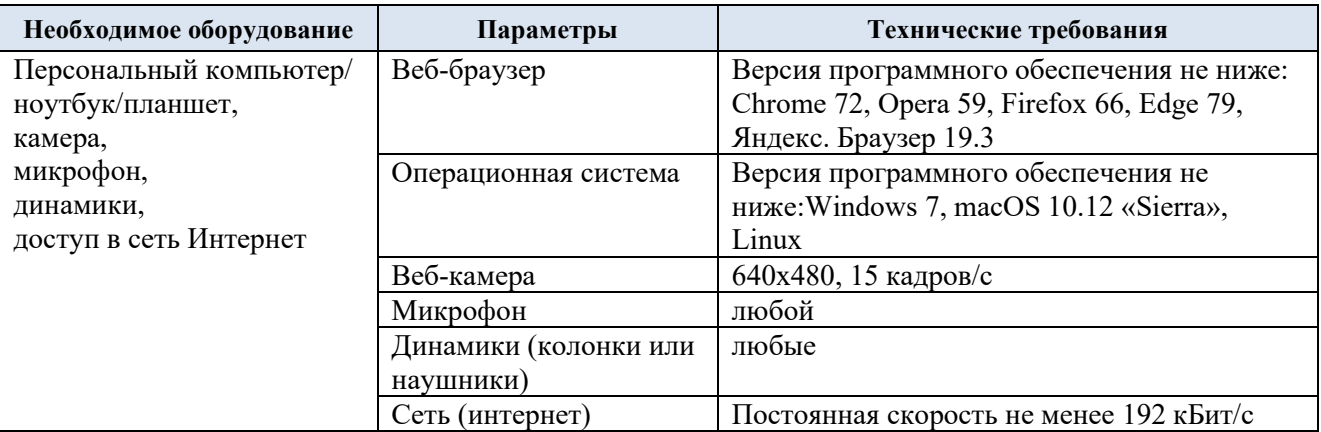

Технологическое обеспечение реализации программы осуществляется с элементов электронной информационно-образовательной среды университета.

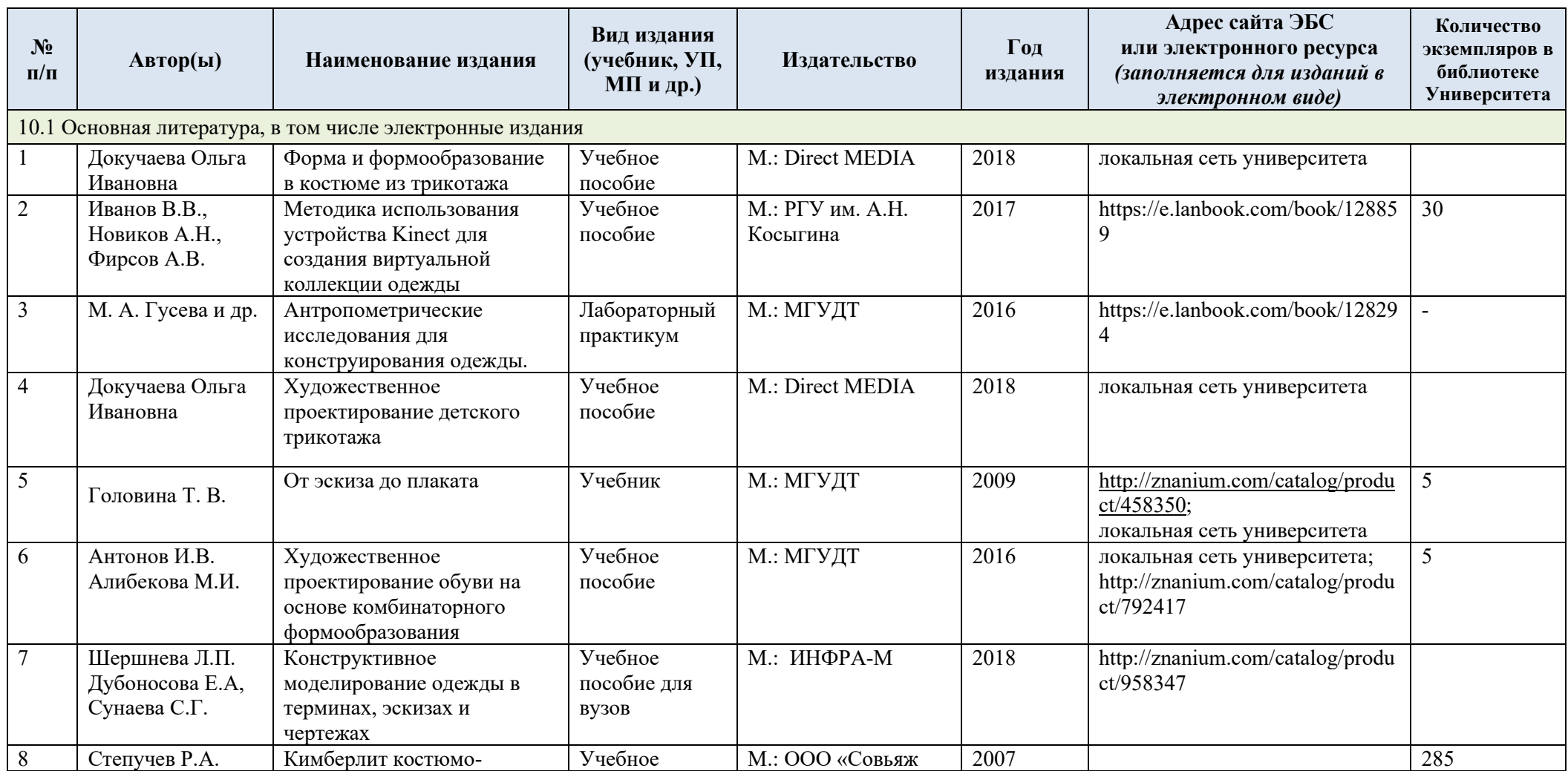

# **10. УЧЕБНО-МЕТОДИЧЕСКОЕ И ИНФОРМАЦИОННОЕ ОБЕСПЕЧЕНИЕ УЧЕБНОЙ ДИСЦИПЛИНЫ**

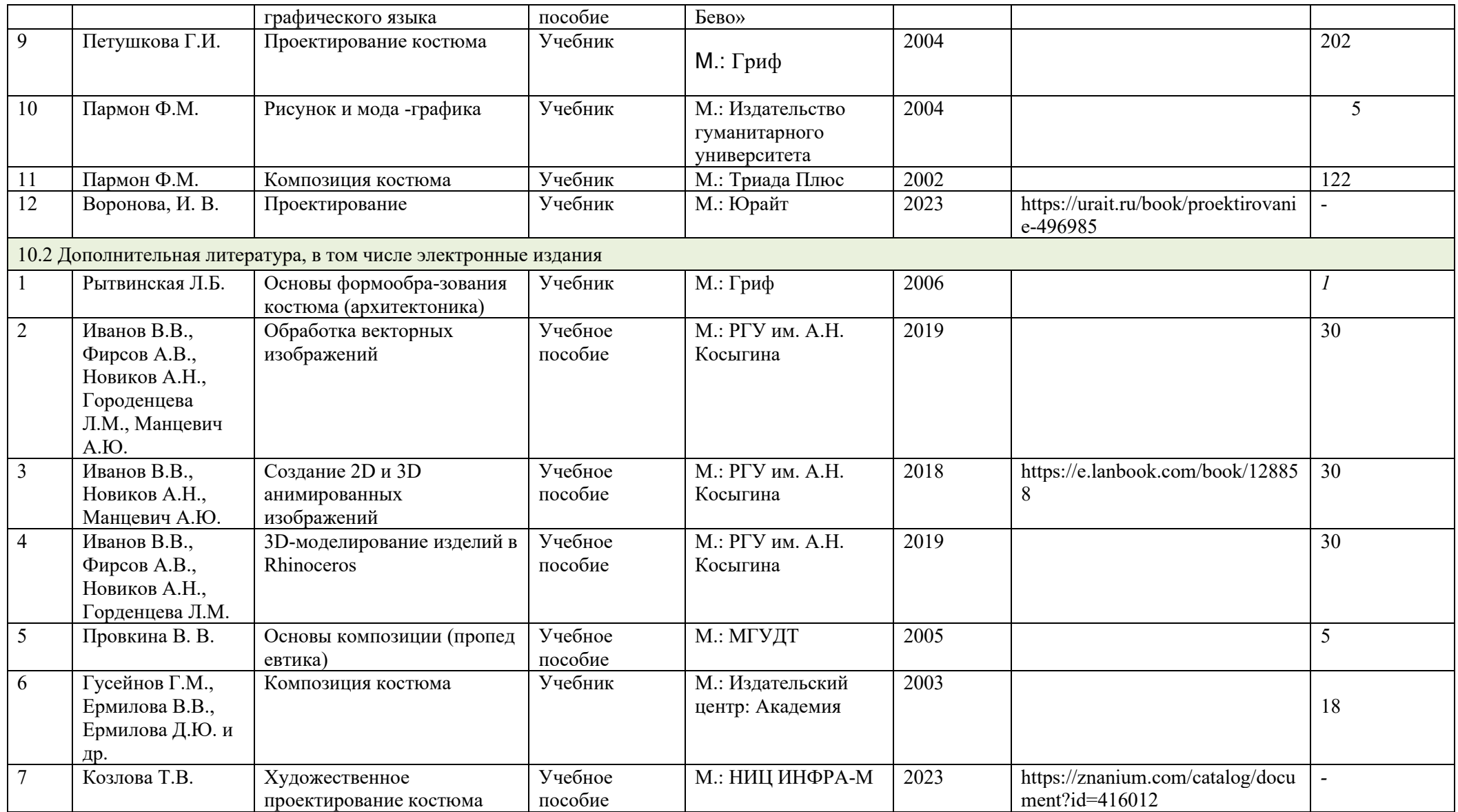

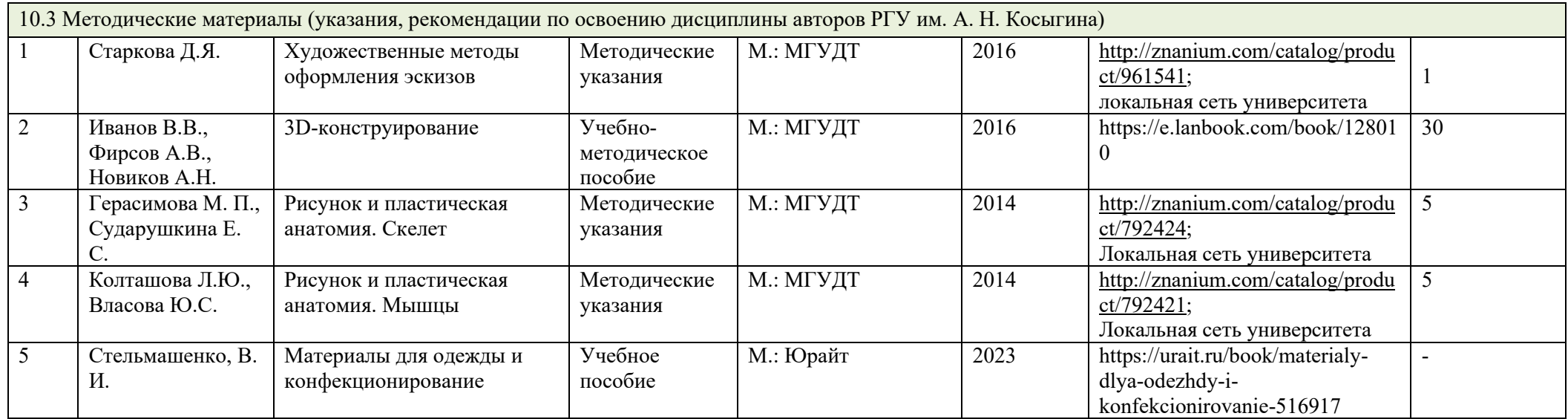

## **11. ИНФОРМАЦИОННОЕ ОБЕСПЕЧЕНИЕ УЧЕБНОГО ПРОЦЕССА**

11.1. Ресурсы электронной библиотеки, информационно-справочные системы и профессиональные базы данных:

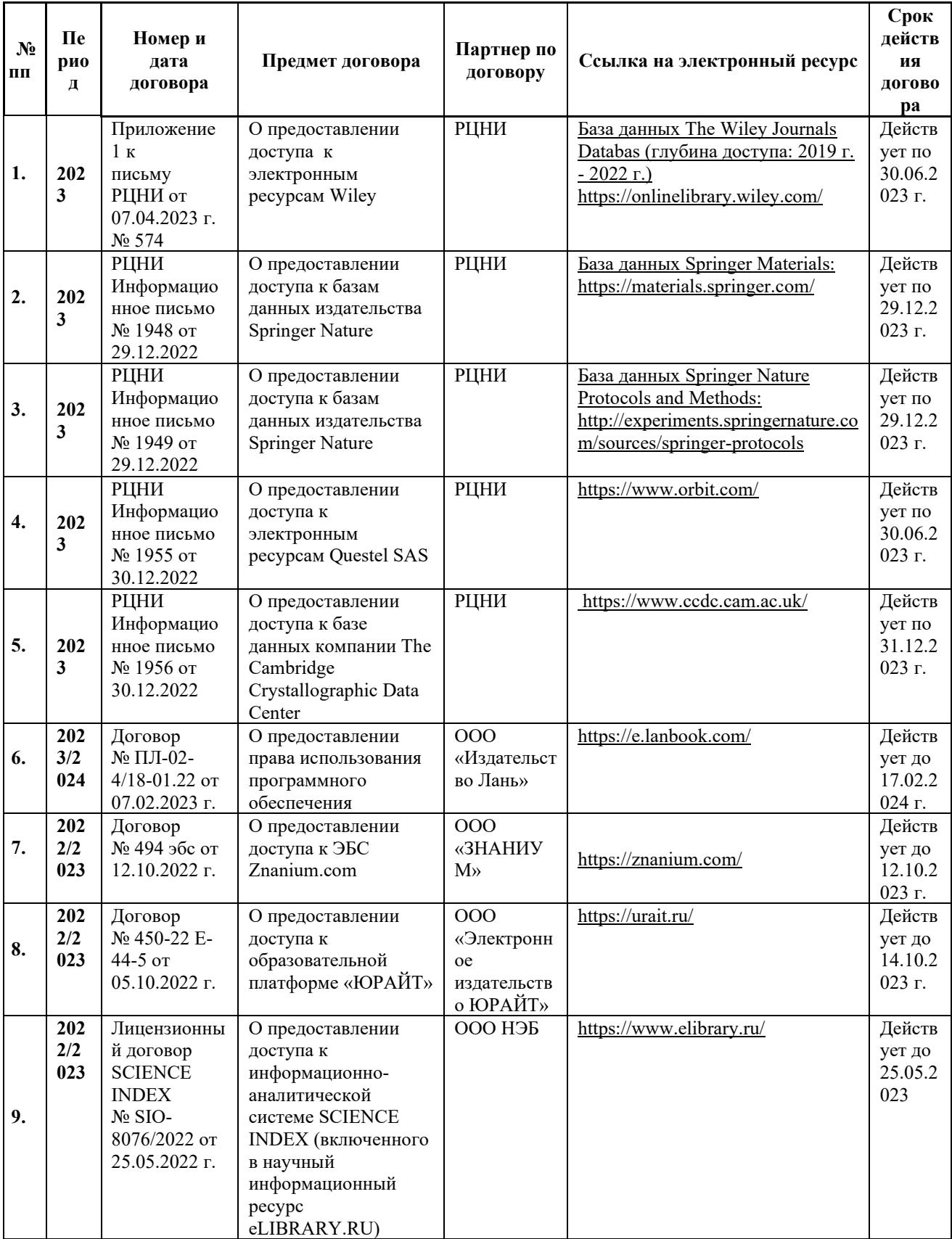

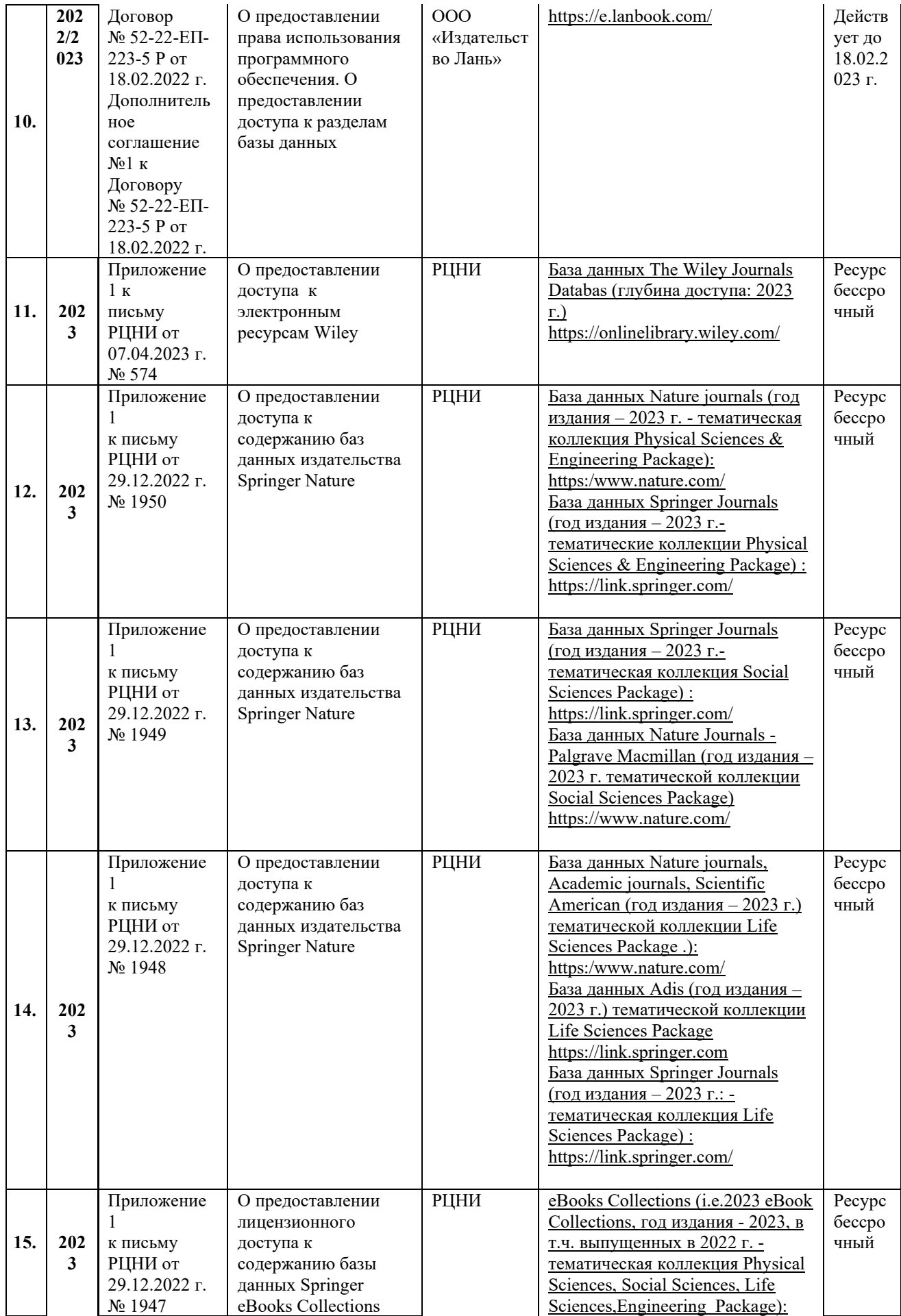

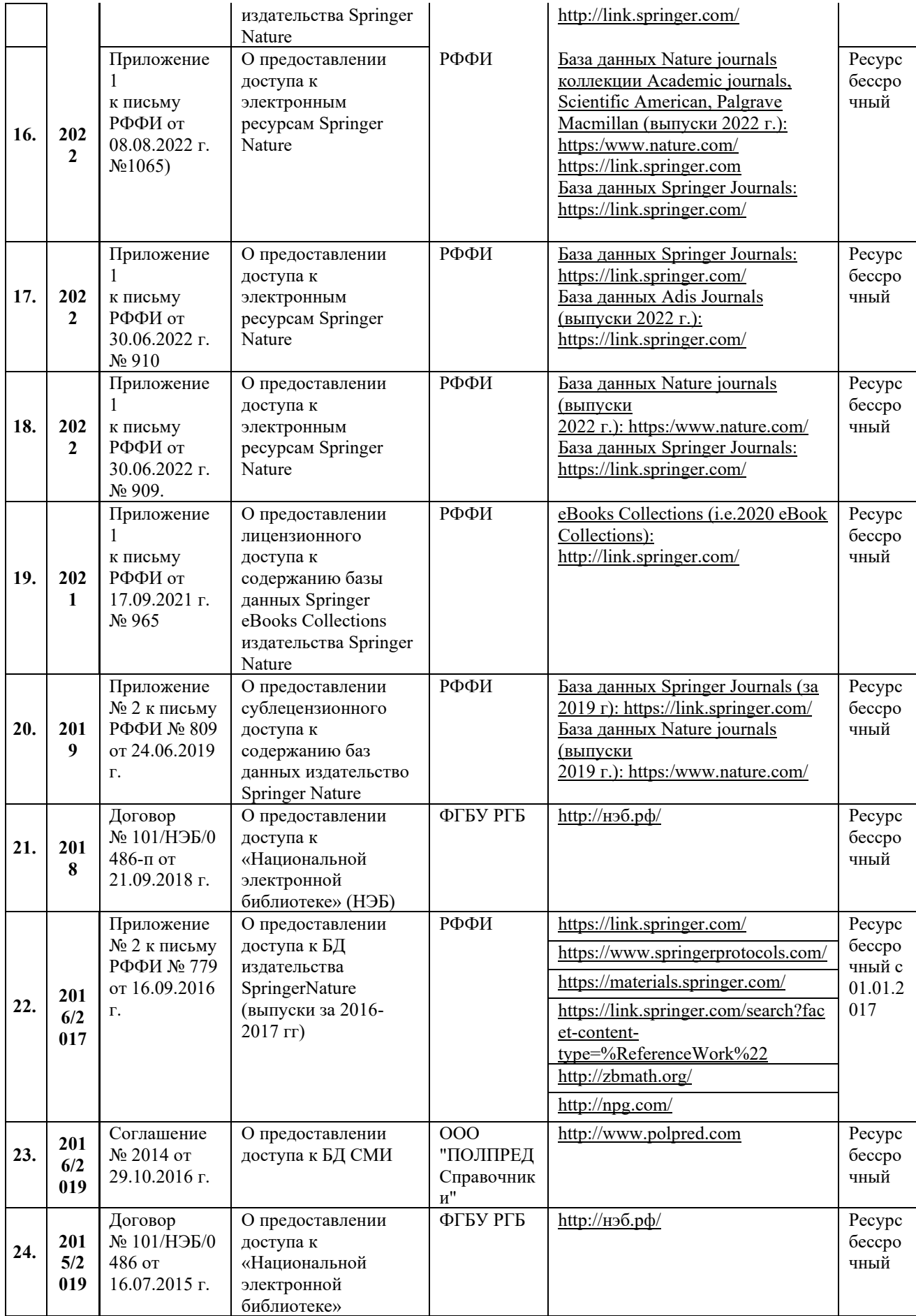

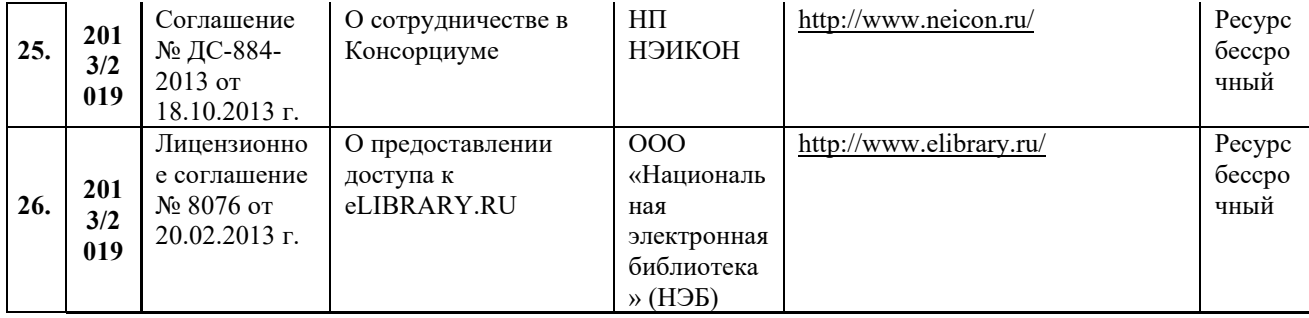

# 11.2. Перечень программного обеспечения

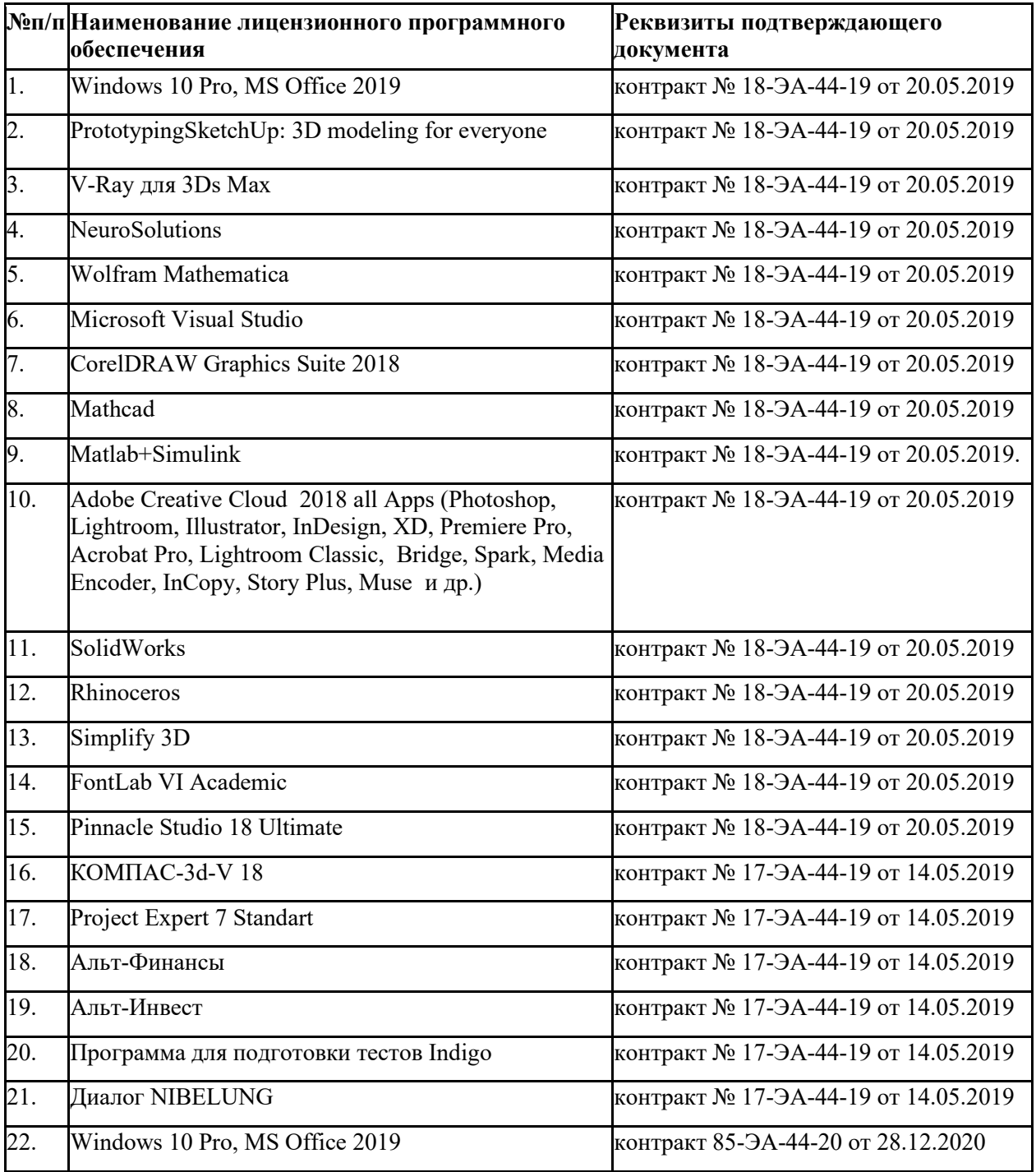

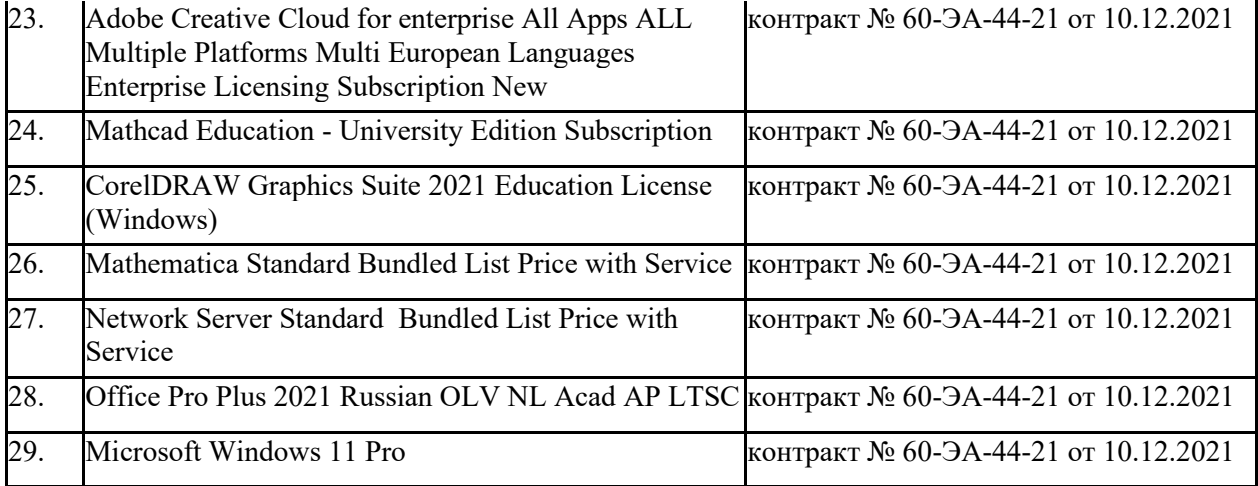

### **ЛИСТ УЧЕТА ОБНОВЛЕНИЙ РАБОЧЕЙ ПРОГРАММЫ УЧЕБНОЙ ДИСЦИПЛИНЫ**

В рабочую программу учебной дисциплины внесены изменения/обновления и утверждены на заседании кафедры:

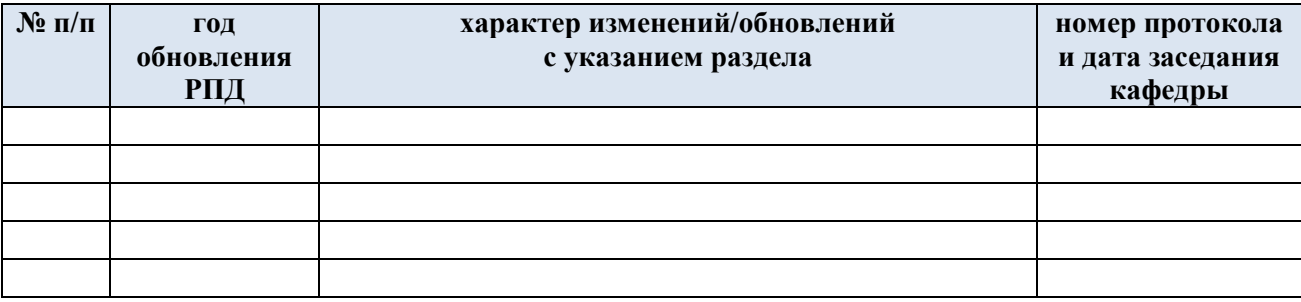